# **Sterowanie jakością**

### **Zdolność procesu produkcyjnego**

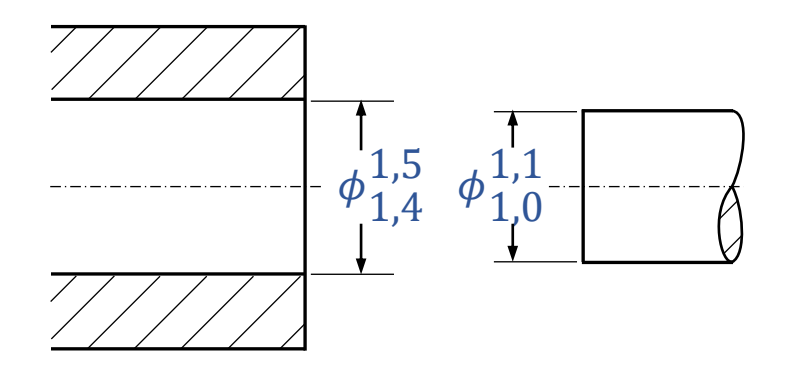

**Zdolność a stabilność Wskaźniki zdolności**

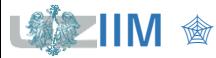

### **Stabilność a zdolność procesu produkcyjnego**

*Karty kontrolne* pozwalają ocenić czy monitorowany proces jest:

- *stabilny* (przebiega pomiędzy granicami kontrolnymi),
- *wycentrowany* (wartość średnia odpowiada, z akceptowalną dokładnością, nominalnej).

*Proces stabilny* to proces "*pod kontrolą*" (*ang. in control*),

*proces niestabilny* to proces "*poza kontrolą*" (*ang. out ofcontrol*).

Proces, który jest jednocześnie *stabilny* i *wycentrowany* nazywany jest procesem *uregulowanym*.

*Karty kontrolne* umożliwiają analizę stabilności procesu, są wykorzystywane do monitorowania, diagnozowania i sterowania procesów.

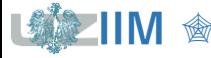

LCL t UCL

LCL t UCL

### **Stabilność a zdolność procesu produkcyjnego**

*Zdolność procesu* jest cechą określającą stopień spełnienia przez proces wymogów specyfikacji. Proces zdolny to proces którego naturalna zmienność mieści się w granicach określonych w specyfikacji. Do oceny zdolności procesu wykorzystywanych jest szereg wskaźników: DPU, PPM, DPO, DPMO,  $C_p$ ,  $C_{pk}$ ,  $P_p$ ,  $P_{pk}$ , ...

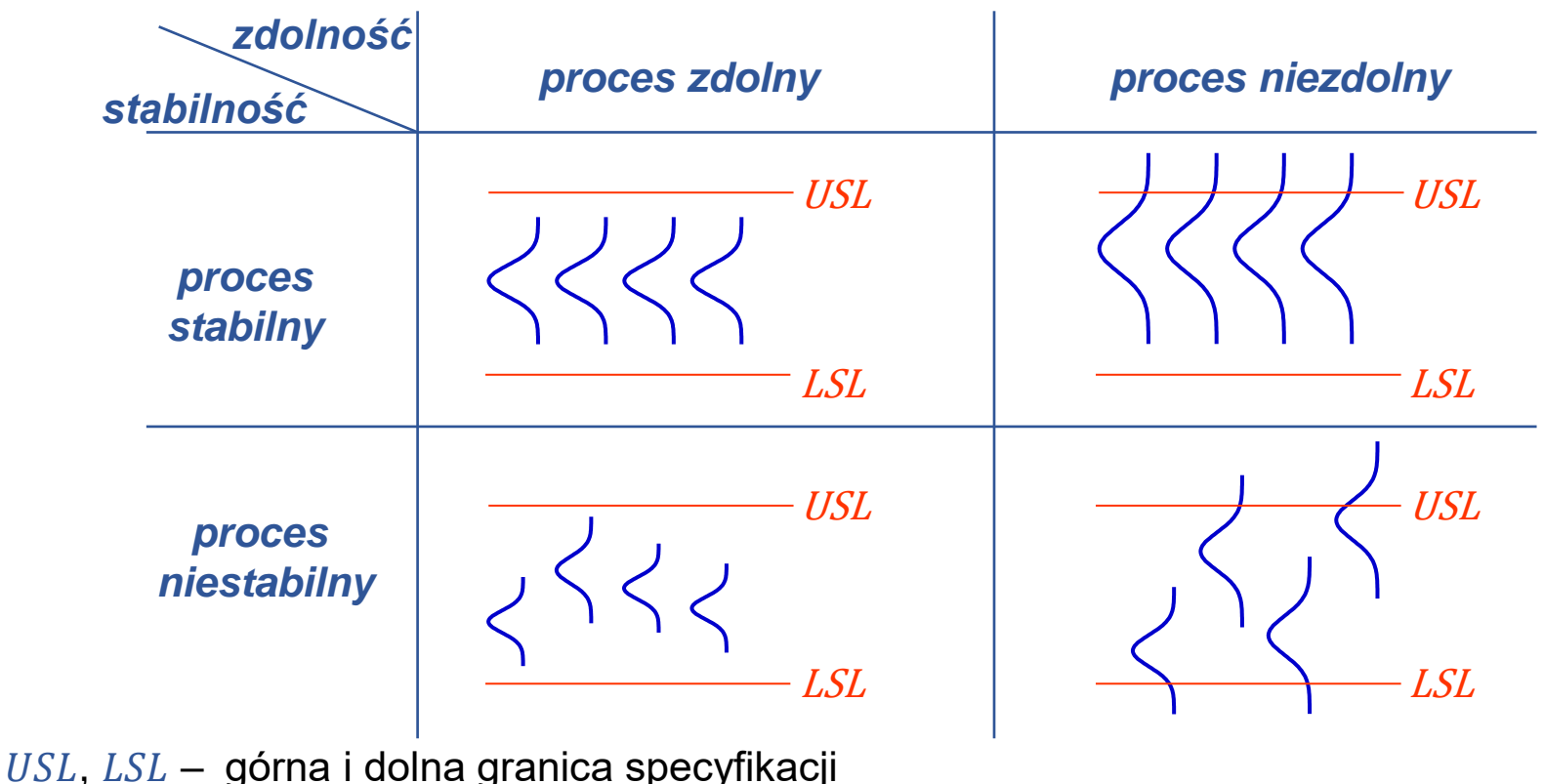

(ang. *Upper Specification Limit*, *Lower Specification Limit*)

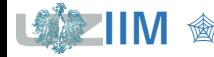

### **Stabilność a zdolność procesu produkcyjnego**

#### *Uwagi*

- ocena *zdolności procesu* powinna być przeprowadzana wyłącznie dla *procesów stabilnych*,
- wskaźniki zdolności procesu oceniają *aktualną* zdolność procesu,
- *stabilność* procesu pozwala na przyjęcie założenia, że *przyszła* zdolność procesu będzie równa *aktualnej*,

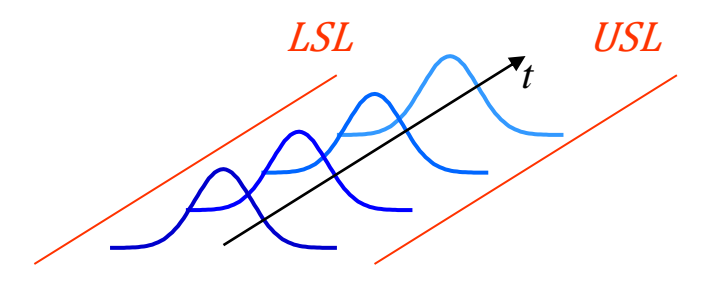

• przy *braku stabilności* nie można prognozować *przyszłej* zdolności procesu.

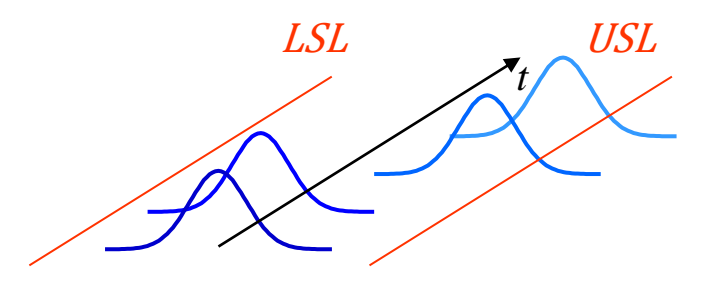

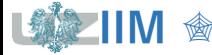

Do oceny *zdolności procesu* mogą być wykorzystywane wskaźniki wykorzystujące liczbę *niezgodnych* sztuk lub liczbę *niezgodności* (*niezgodność* to niespełnienie wymagań, defekt, wada).

*Wadliwość*, *frakcja sztuk wadliwych* – liczba niezgodnych sztuk w przeliczeniu na sztukę

 $p = D_{II}/U$ 

Wadliwość można wyrażać w:

- %, tzn. w przeliczeniu na 100 sztuk produktu (czasem % zastępowany jest oznaczeniem *pph* (*ang. parts per hundred*),
- ‰, tzn. w przeliczeniu na 1 000 sztuk produktu (czasem ‰ zastępowany jest oznaczeniem *ppt* (*ang. parts per thousand*),
- *ppm*, tzn. w przeliczeniu na 1 000 000 sztuk produktu (*ang. parts per million*)

*PPM* – liczba niezgodnych sztuk w przeliczeniu na milion sztuk produktu:

 $PPM = p \cdot 1000000 = D_{II}/U \cdot 1000000$ 

– liczba sztuk produktu (*ang. units*)

– liczba niezgodnych sztuk (*ang. defective units*)

*DPU* – liczba niezgodności w przeliczaniu na sztukę produktu (*ang. defects per unit*)  $DPU = D/U$ 

*DPO* – liczba niezgodności na możliwości ich wystąpienia (*ang. defects per opportunities*)

$$
DPO = \frac{D}{U \cdot OP} = \frac{DPU}{OP} = \frac{D}{TOP}
$$

*DPMO* – liczba niezgodności na milion możliwości ich wystąpienia

(*ang. defects per million opportunities*)

 $DPMO = DPO \cdot 1000000$ 

- liczba niezgodności (*ang. defects*), liczba niezgodności jest równa liczbie wszystkich znalezionych wad, liczba produktów niezgodnych w ogólnym przypadku nie jest równa liczbie niezgodności (pojedynczy produkt może mieć więcej niż jedną wadę)
- liczba sztuk produktu (*ang. units*)
- liczba możliwości wystąpienia niezgodności w sztuce produktu (ang. *opportunities*)
- całkowita liczba możliwości wystąpienia niezgodności (ang. *total opportunities*)  $TOP = II \cdot OP$ .

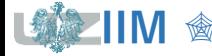

#### *Przykład 1.*

Przebadano 10 detali kontrolując ich długość, średnice i twardość materiału. Wyznacz *frakcję sztuk wadliwych, PPM, DPU, DPO, DPMO w oparciu o wyniki przeprowadzonej* kontroli.

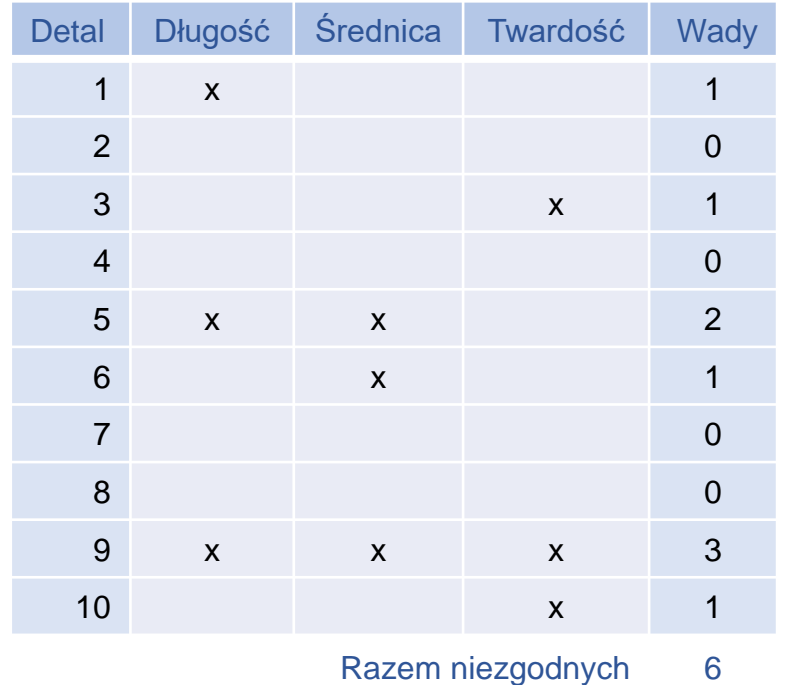

Razem niezgodności 9

liczba sztuk produktu  $U = 10$ liczba niezgodnych sztuk  $D_{U} = 6$ liczba niezgodności  $D = 9$ liczba możliwości wystąpienia niezgodności  $OP = 3$ 

 $p = D_{\rm U}/U = 6/10 = 0.6$ 

 $PPM = p \cdot 1000000 = 600000$ 

 $DPU = D/U = 9/10 = 0.9$ 

 $DPO = DPU/OP = 0.9/3 = 0.3$ 

 $DPMO = DPO \cdot 1000000 = 300000$ 

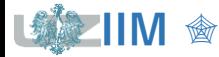

### **Poziom sigma – idea**

*Poziom sigma* (ang. *sigma level*) – opisuje w jakiej odległości (wyrażonej w odchyleniach standardowych) od średniej procesu znajdują się granice specyfikacji, *poziom sigma* oznaczany jest także jako *Z* lub *Z–score*.

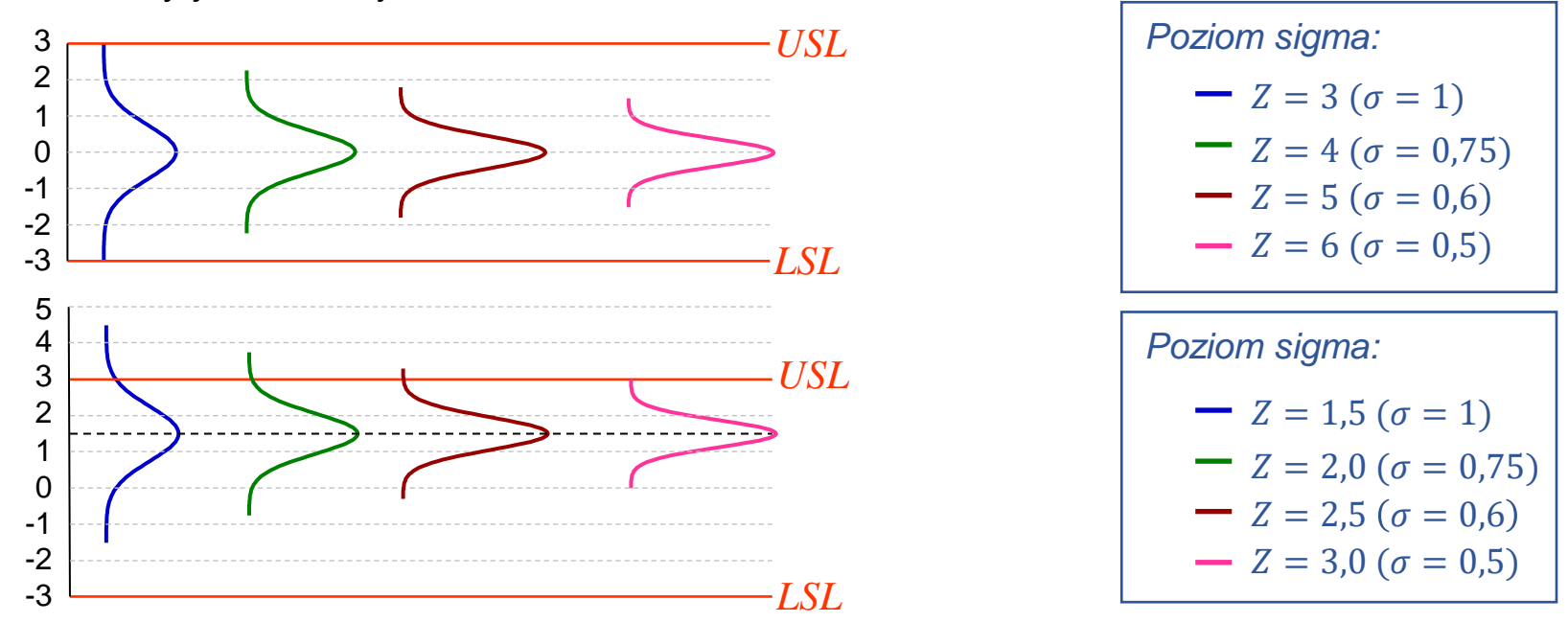

Przy obliczaniu *poziomu sigma* zgodnie z metodologią *Six Sigma* brane jest pod uwagę założenie, że z upływem czasu proces najprawdopodobniej ulegnie przesunięciu maksymalnie do  $1.5\sigma$ . Rozróżnia się *dwa poziomy sigma*:

- *krótkoterminowy* (ang. short term)  $Z_{st}$  wyznaczany jak powyżej i
- *długoterminowy* (ang. long term)  $Z_{lt}$  zmniejszony o współczynnik kompensacji  $Z_{shift}$  równy 1,5 (odpowiadający założonemu maksymalnemu przesunięcie procesu)

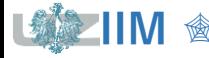

**Poziom sigma**

#### *Poziom sigma* liczony od:

USL jest oznaczany jako  $Z_{USL}$  lub  $Z_U$ 

$$
Z_U = \frac{USL - \mu}{\sigma}
$$

LSL jest oznaczany jako  $Z_{LSL}$  lub  $Z_L$ 

$$
Z_L = \frac{\mu - LSL}{\sigma}
$$

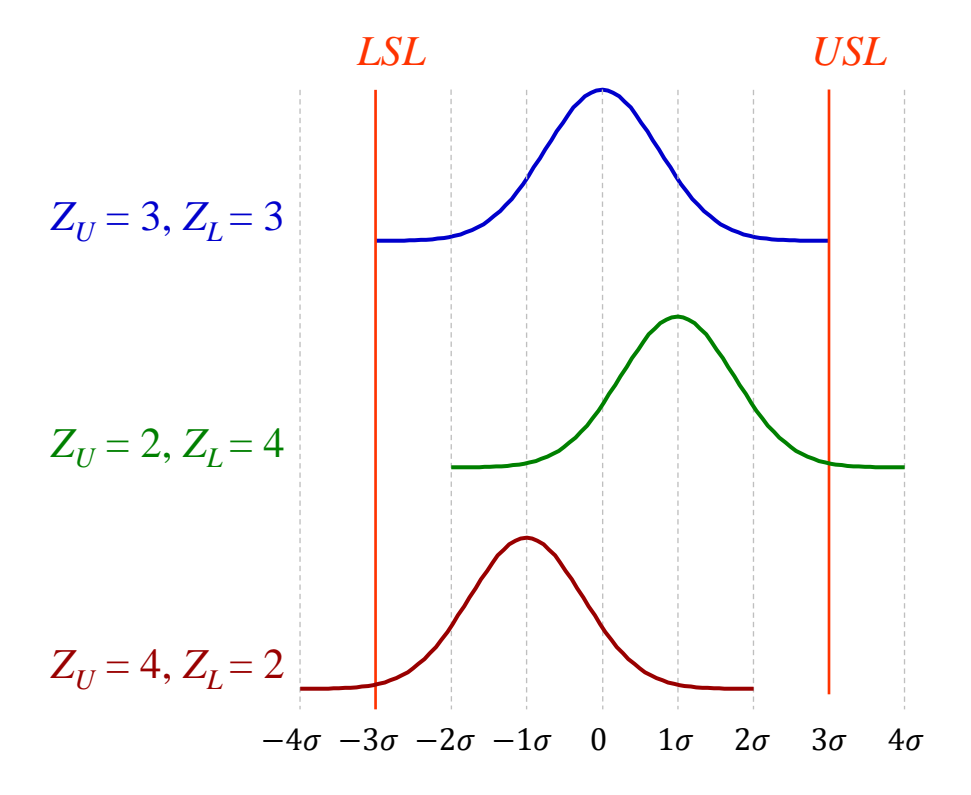

 $\mu$ ,  $\sigma$  – średnia i odchylenie standardowe procesu

*The Sterowanie jakością s.8-9* 

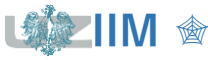

### **Poziom sigma**

ℎ (*ang. benchmark*) – wskaźnik wzorcowy, wskaźnik pozwalający na porównanie zdolności analizowanych procesów, umożliwia ocenę odległości od średniej procesu do linii skonstruowanej w oparciu o prawdopodobieństwo  $p$  wystąpienia produktów *niezgodnych* (*wadliwych*, *braków*).

 $Z_{Bench}$  to umowna górna granica specyfikacji (określona na podstawie rozkładu normalnego *N*(0,1)) za którą znalazłyby się wszystkie produkty niezgodne.

 $Z_{Rench} = \Phi^{-1}(1-p)$ 

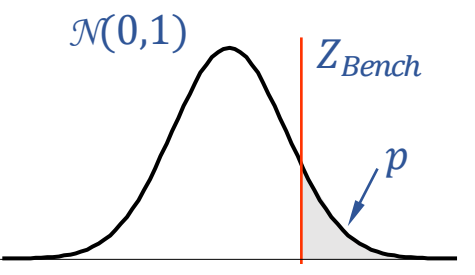

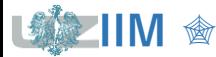

### **Prawdopodobieństwo wystąpienia niezgodności**

Prawdopodobieństwo wystąpienia *niezgodności* można szacować na podstawie obserwowanej frakcji sztuk wadliwych lub frakcji niezgodności na liczbę możliwości ich wystapienia:

$$
p = \frac{D_U}{U} \qquad \qquad p = DPO = \frac{D}{U \cdot OP}
$$

lub można je estymować znając rozkład prawdopodobieństwa analizowanego procesu

 $p = p_L + p_H = P(x < LSL) + P(x > USL) = F(LSL) + 1 - F(USL)$ 

Dla procesu o rozkładzie normalnym, prawdopodobieństwo to można oszacować w oparciu o wartości  $Z_U$  i  $Z_L$ 

 $p = P(x < LSL) + P(x > USL) = \Phi(-Z_L) + \Phi(-Z_U) = 1 - \Phi(Z_L) + 1 - \Phi(Z_U)$ 

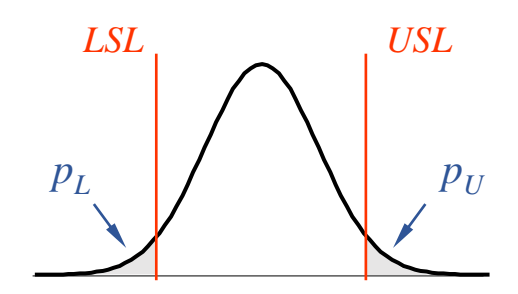

 $F-$  dystrybuanta rozkładu

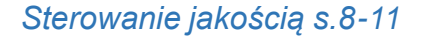

*Przykład 2.* Wyznacz wartość wskaźnika  $Z_{Bench}$  dla procesów o:

a)  $Z_{\text{U}} = Z_{\text{I}} = 3$  b)  $Z_{\text{U}} = 2, Z_{\text{I}} = 4$  c)  $DPO = 0.01$ .

Prawdopodobieństwo wystąpienia produktów nie spełniających wymogów specyfikacji dla procesów a) i b) można oszacować znając ich rozkład prawdopodobieństwa. Zakładając, że rozkład ten jest zgodny z rozkładem normalnym, prawdopodobieństwa te wynoszą odpowiednio:

a)  $p = \Phi(-3) + \Phi(-3) = 0.0013 + 0.0013 = 0.0027$ 

b)  $p = \Phi(-4) + \Phi(-2) = 0,00003 + 0,02275 = 0,02278$ 

Dla procesu c) prawdopodobieństwo jest równe liczbie niezgodności na liczbę możliwości ich wystąpienia

c)  $p = 0.01$ 

Ostatecznie,  $Z_{Bench}$  wyznacza się jako:

- a)  $Z_{Rench} = \Phi^{-1}(1 0.0027) = 2.7822$
- b)  $Z_{Bench} = \Phi^{-1}(1 0.02278) = 1.9994$
- c)  $Z_{Rench} = \Phi^{-1}(1 0.01) = 2.3263$

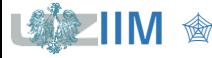

### **Szacowanie odchylenia standardowego procesu**

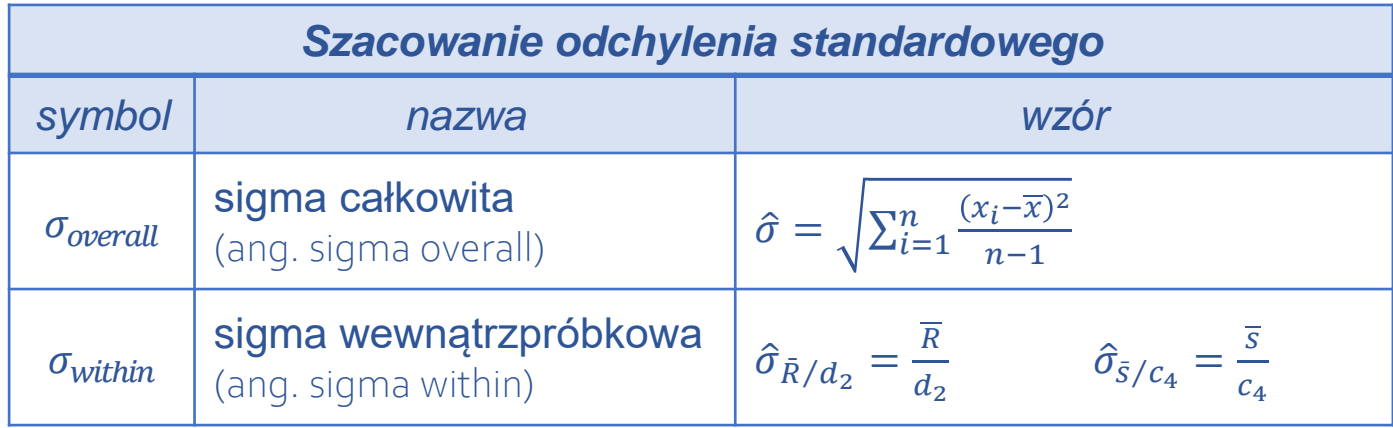

Odchylenie standardowe przedstawia zmienność procesu, szacowanie przy pomocy:

- $\sigma_{\text{overall}}$  przedstawia całkowitą zmienność analizowanych danych
- $\sigma_{within}$  przedstawia średnią zmienność wewnątrz analizowanych próbek (przybliżenie wykorzystywane przy badaniu stabilności procesu z użyciem kart kontrolnych)

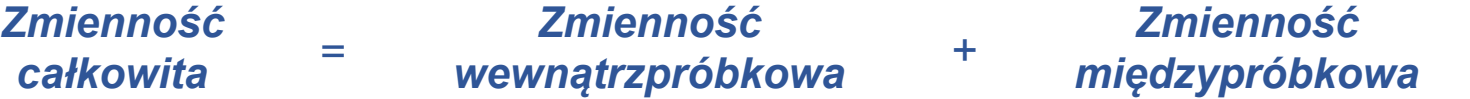

Zmienność *całkowita* odpowiada *wewnątrzpróbkowej* gdy *międzypróbkowa* jest mała.

 $x_i$  – wynik *i–tego* pomiaru,  $i = 1, ..., n$ ,  $n -$  liczba wszystkich pomiarów

- $\overline{R}, \overline{S}$  wartość średnia z rozstępów i odchyleń standardowych w próbkach
- $d_2$ ,  $c_4$  współczynniki statystyczne zależne od rozmiaru próbki

#### Sterowanie jakością s.8-13

### **Ocena zdolności procesu**

Przykład 3<sup>\*</sup> W procesie fotolitografii co godzinę pobierano po 5 płytek do kontroli grubości warstwy fotorezystu. Wyniki 25 kolejnych kontroli zostały zebrane w tabeli. Biorąc pod uwagę specyfikację według której grubość warstwy fotorezystu powinna wynosić  $1,5 \pm 0,5$  mikronów, należy zbadać zdolność procesu do produkowania wyrobów spełniających wymagania klientów

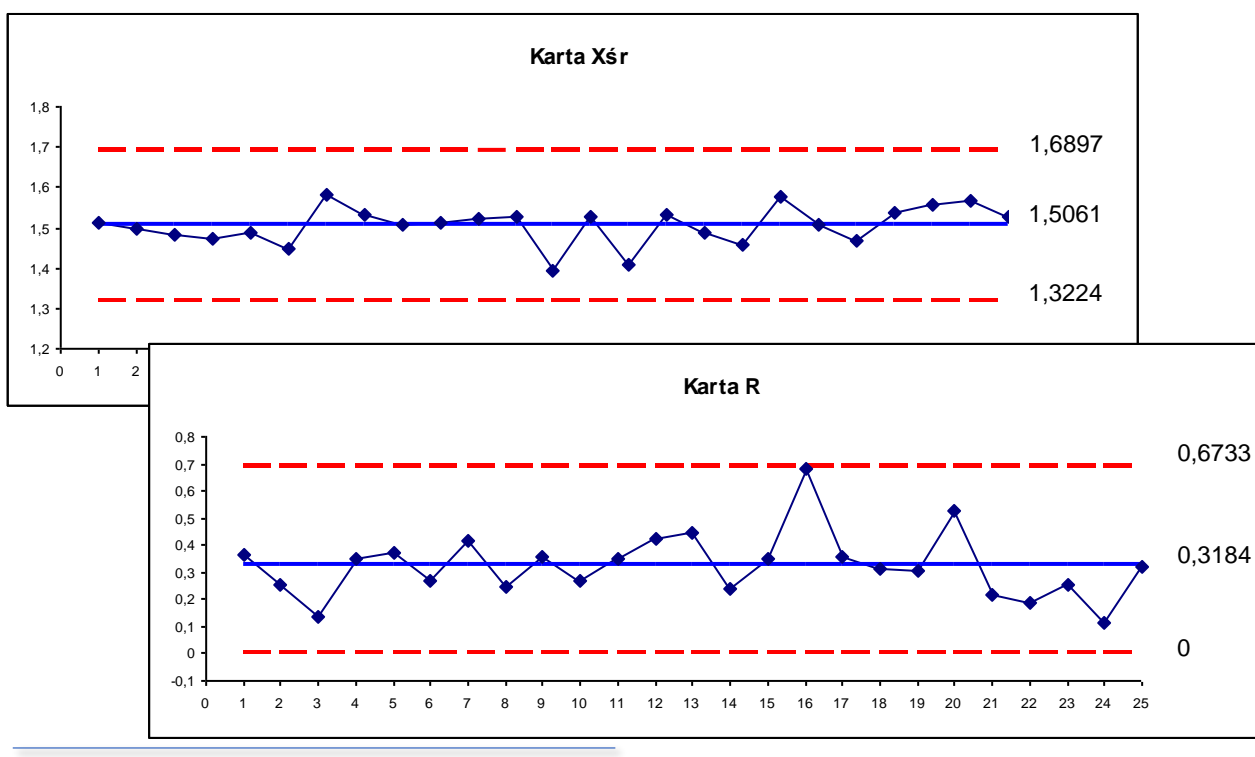

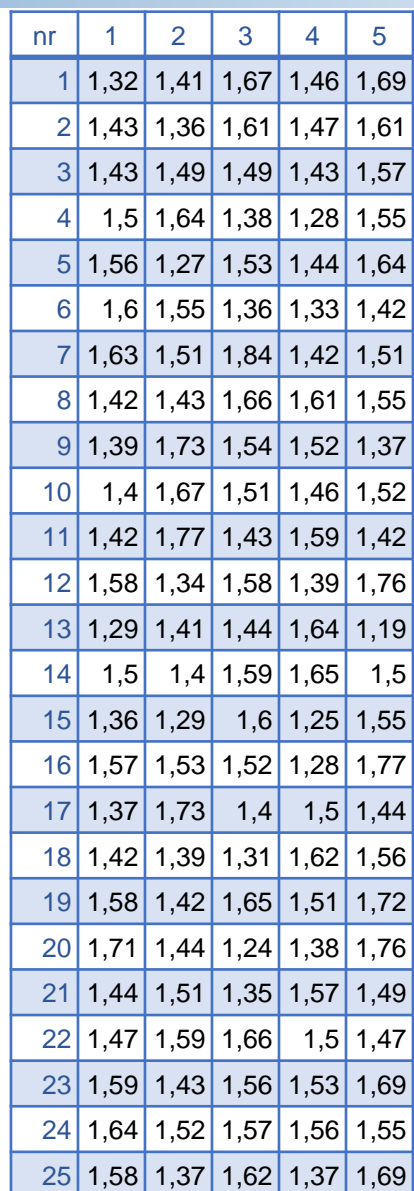

\*Montgomery D., *Introduction to Statistical Quality Control*

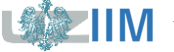

Sterowanie jakością s.8-14

#### *Przykład 3. cd.*

Kontrola stabilności procesu z pomocą karty  $\overline{X} - R$  wykazała, że proces jest statystycznie *stabilny*. Dodatkowo, z analizy karty wynika, że proces jest *zdolny*:

- obliczona średnia procesu: 1,5061 odpowiada, z akceptowalną dokładnością nominalnej  $T = 1.5$ ,
- grubość mierzonej warstwy mieści się w granicach: [1,322, 1,69], a więc tym bardziej w granicach wynikających ze specyfikacji: [1,0, 2,0].

 $\bm{Z}$ do*lność procesu* można ocenić wyznaczając wskaźniki  $Z_U,~Z_L,~Z_{Bench}$  lub estymując prawdopodobieństwo wystąpienia produktów niezgodnych. W każdym z wymienionym przypadków należy najpierw oszacować odchylenie standardowe procesu:

 $\hat{\sigma}_{\text{overall}} = \sqrt{2,0896/124} \approx 0,1298$ 

 $\hat{\sigma}_{within} = 0.3184/2.326 \approx 0.1369.$ 

*Zmienność całkowita* jest w tym przypadku zbliżona do *zmienności wewnątrzpróbkowej* (*zmienność międzypróbkowa* jest niewielka).

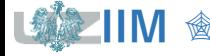

#### *Przykład 3. cd.*

Wskaźniki  $Z_U$ ,  $Z_L$ ,  $Z_{Bench}$  oraz *wadliwość* w oparciu o *sigmę całkowitą* albo o *sigmę wewnątrzpróbkową*.

Dla *sigmy całkowitej* ( $\hat{\sigma}_{\text{overall}} \approx 0.1298$ ) otrzymuje się odpowiednio:

 $Z_U = \frac{USL - \hat{\mu}}{\hat{\sigma}}$  $rac{L-\hat{\mu}}{\hat{\sigma}} = \frac{2-1,5061}{0,1298}$  $\frac{-1,5061}{0,1298} \approx 3,80485$   $Z_L = \frac{\hat{\mu} - LSL}{\hat{\sigma}}$  $\frac{1}{6}$  =  $\frac{1,5061-1}{0,1298}$  $\frac{1,3001-1}{0,1298} \approx 3,89853$  $p = \Phi(-Z_I) + \Phi(-Z_{II}) = \Phi(-3,89853) + \Phi(-3,80485) \approx 0,00011933354$  $Z_{Bench} = \Phi^{-1}(1-p) = \Phi^{-1}(1-0.00011933354) \approx 3.67412$ 

dla *sigmy* wewnątrzpróbkowej ( $\hat{\sigma}_{within} \approx 0.1369$ )

$$
Z_U = \frac{USL - \hat{\mu}}{\hat{\sigma}} = \frac{2 - 1,5061}{0,1398} \approx 3,60811
$$
  
\n
$$
Z_L = \frac{\hat{\mu} - LSL}{\hat{\sigma}} = \frac{1,5061 - 1}{0,1398} \approx 3,69694
$$
  
\n
$$
p = \Phi(-Z_L) + \Phi(-Z_U) = \Phi(-3,69694) + \Phi(-3,60811) \approx 0,00026332311
$$
  
\n
$$
Z_{Bench} = \Phi^{-1}(1 - p) = \Phi^{-1}(1 - 0,00026332311) \approx 3,46682
$$

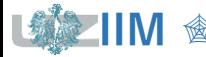

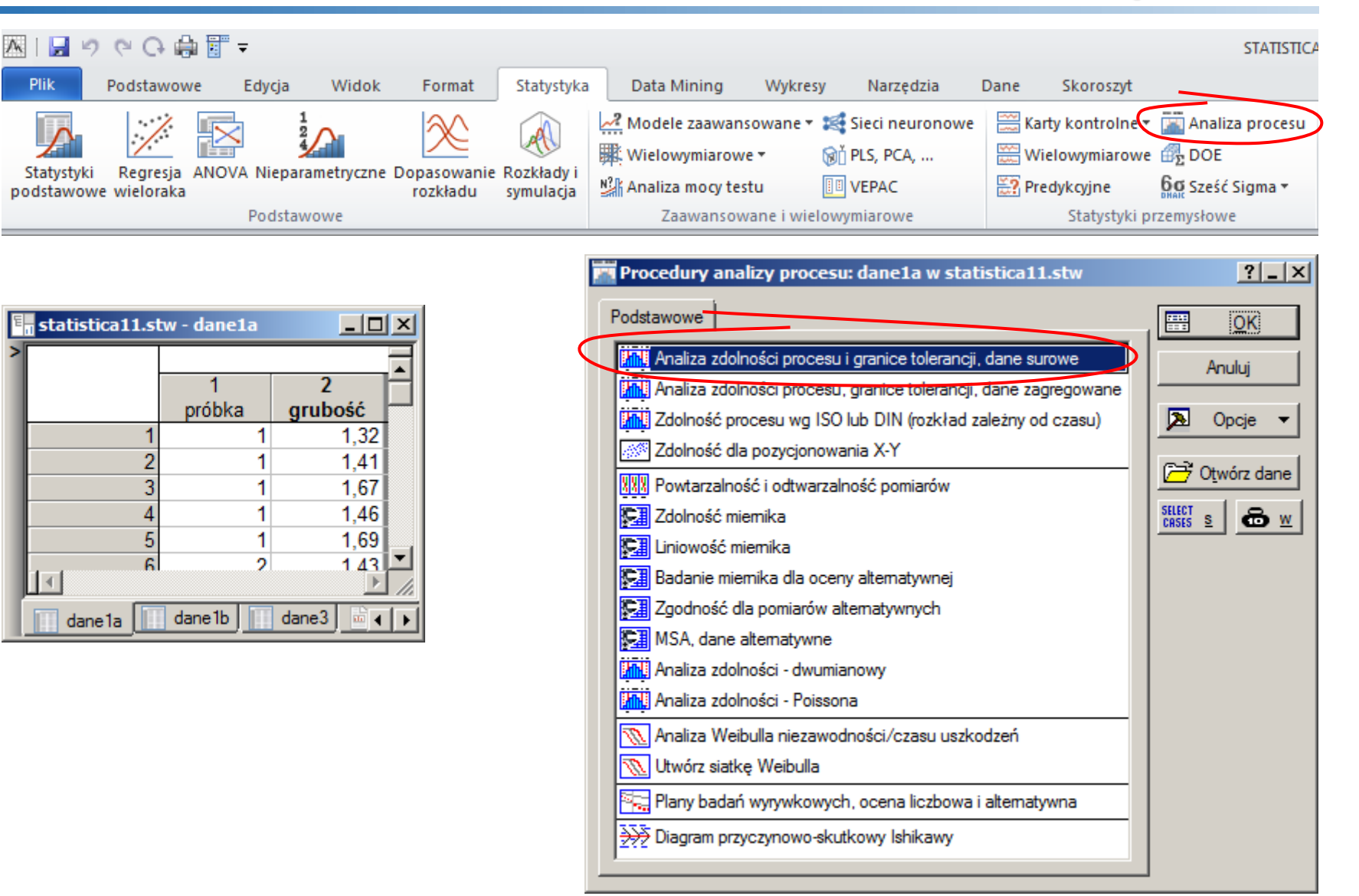

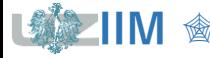

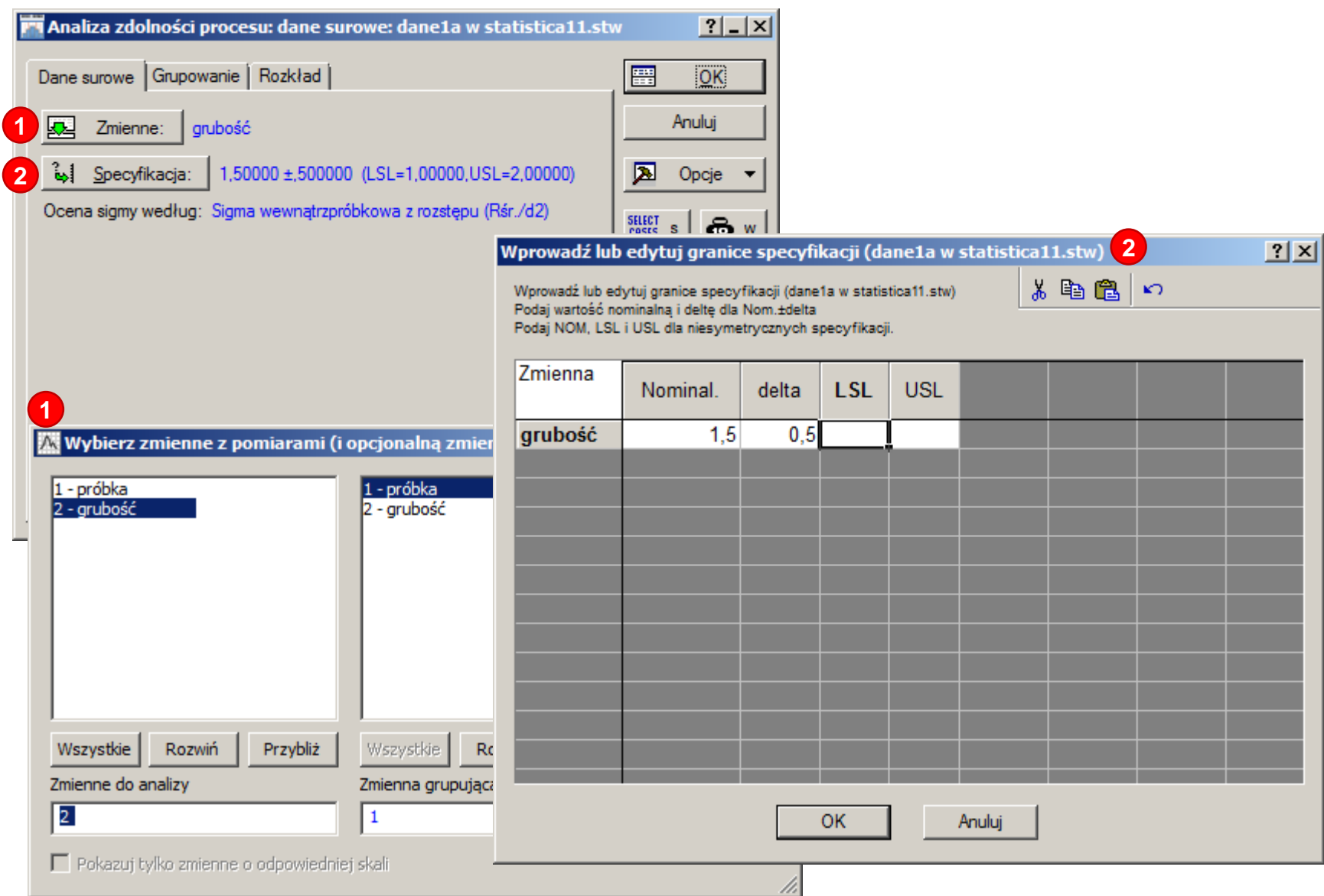

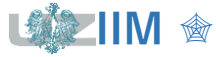

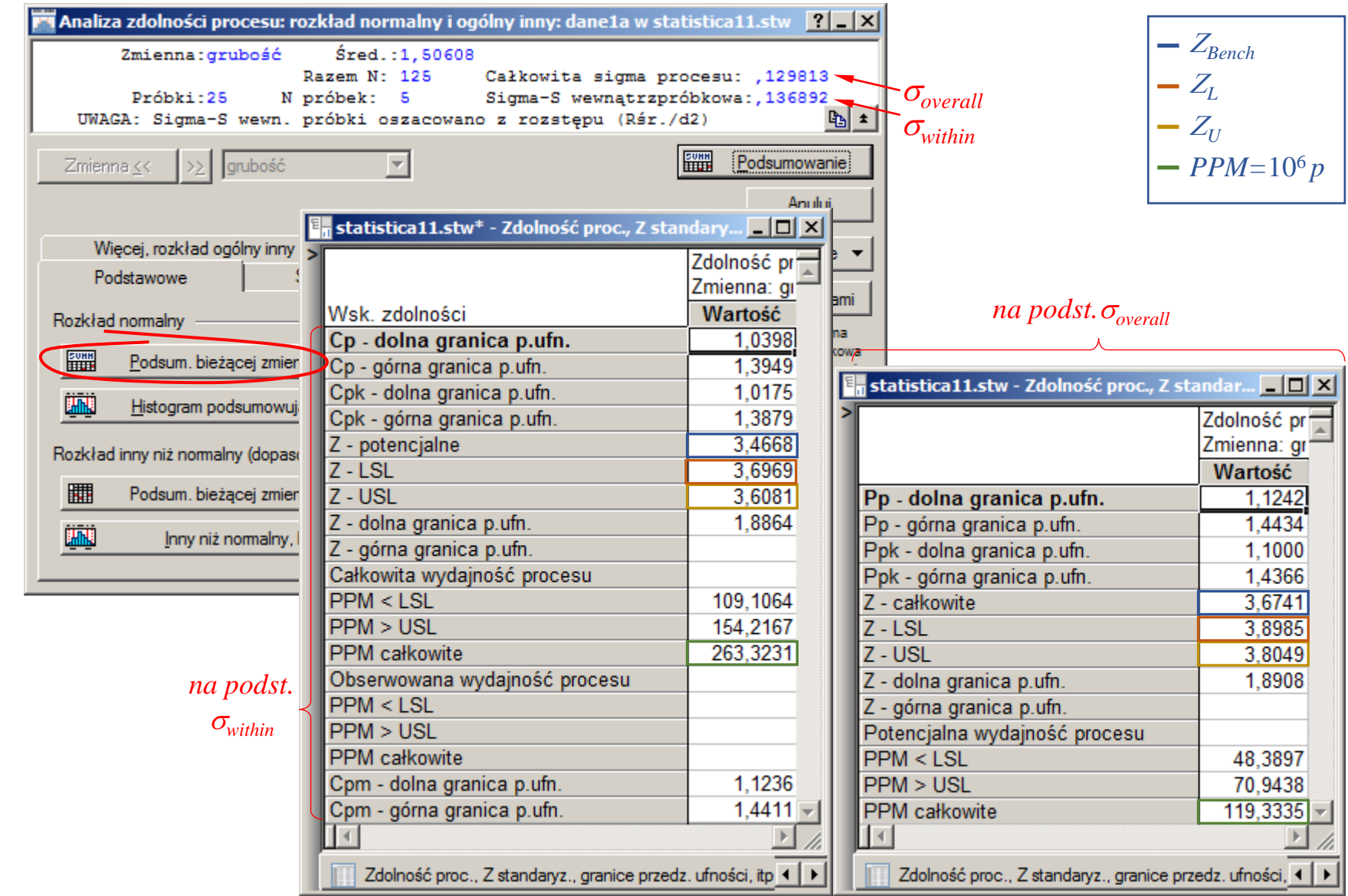

影

**IIM** " *Sterowanie jakością s.8-19*

### **Ocena zdolności procesu**

*Przykład 3. cd.* Załóżmy, że w przykładzie 3. zebrane zostały dane zebrane w tabeli obok. Należy zbadać zdolność procesu do produkowania wyrobów spełniających wymagania klientów, przy założeniu, że specyfikacja techniczna jest taka sama jak poprzednio.

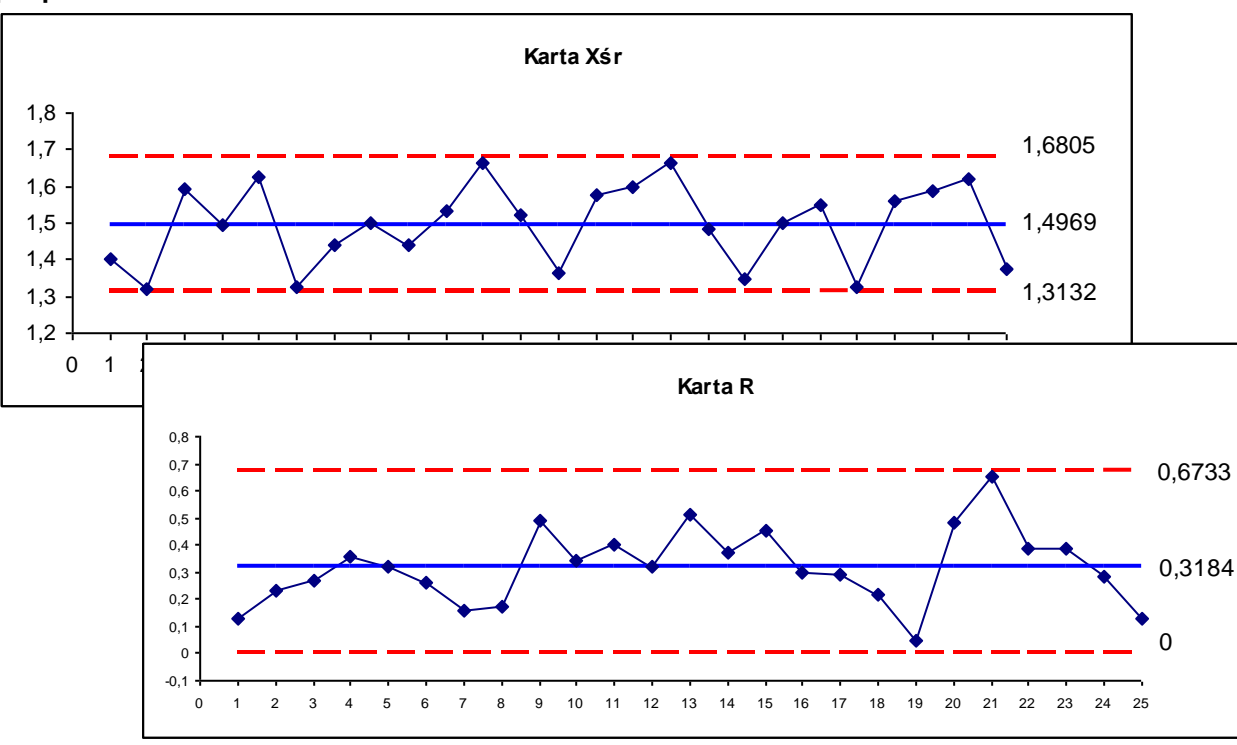

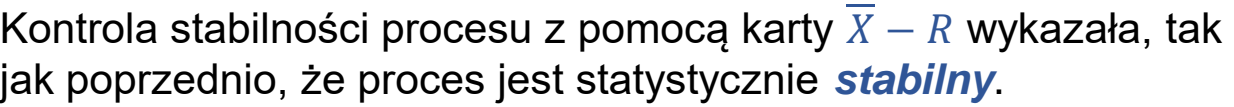

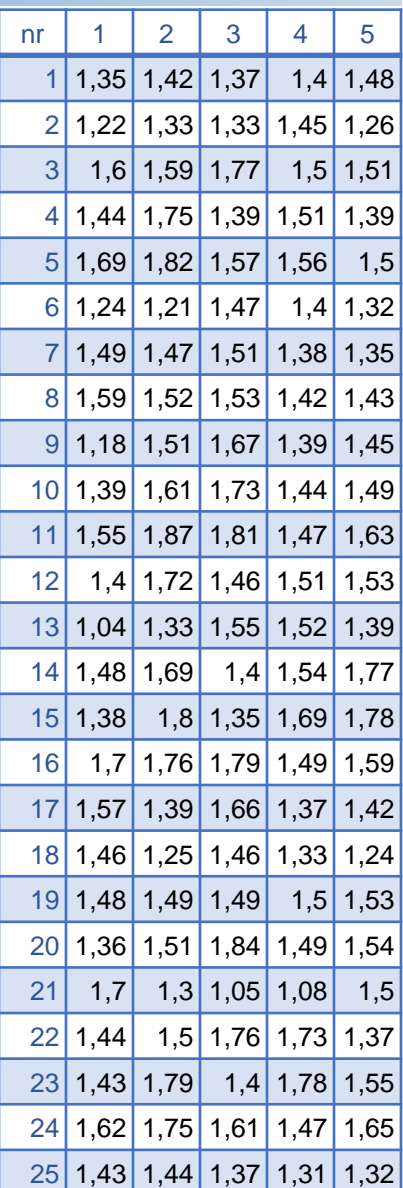

Sterowanie jakością s.8-20

### **Ocena zdolności procesu**

*Przykład 3. cd.* Odchylenie standardowe procesu wynosi teraz:

 $\hat{\sigma}_{\text{overall}} = \sqrt{3,5451/124} \approx 0.1691, \qquad \hat{\sigma}_{\text{within}} = 0.3184/2,326 \approx 0.1369.$ 

*Zmienność wewnąrzpróbkowa* jest taka sama jak wcześniej, *zmienność całkowita* jest większa. Rozbieżność pomiędzy szacowanymi wartościami odchylenia standardowego wynika z dużej *zmienności międzypróbkowej*.

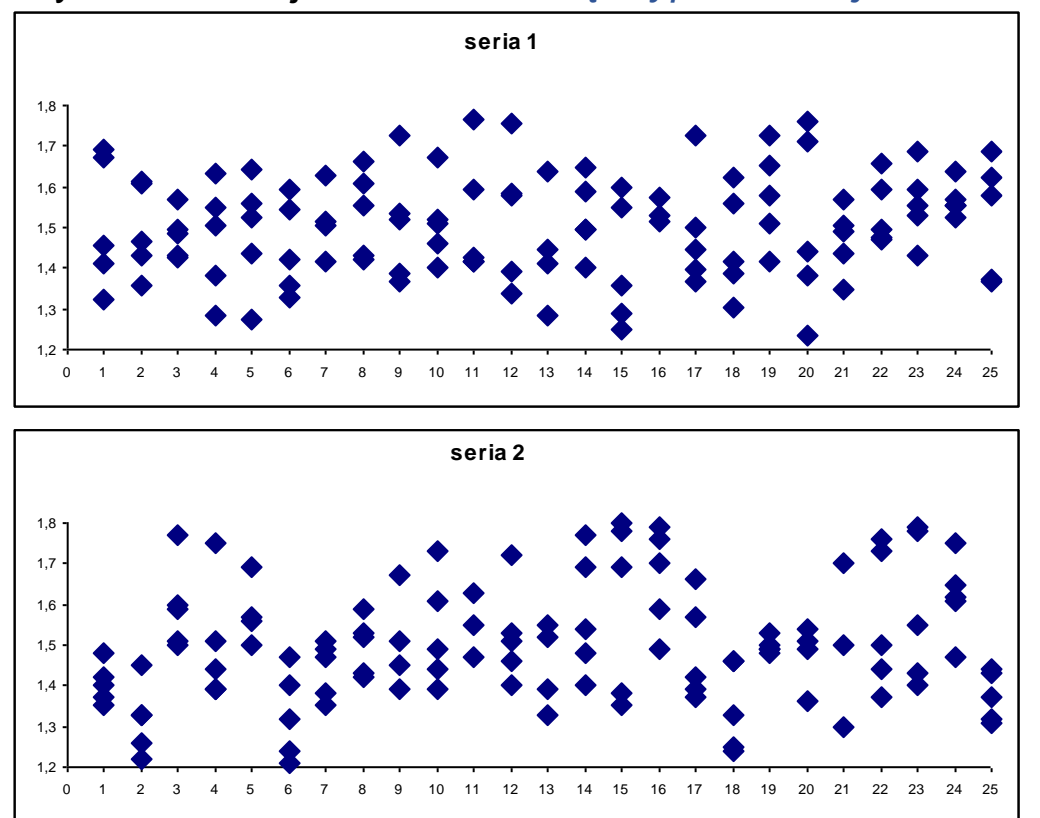

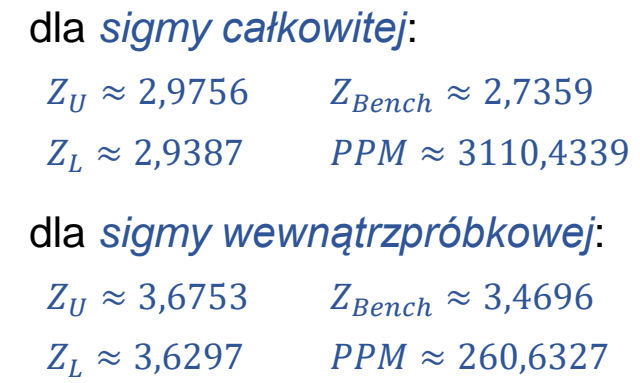

W 2. serii danych występują znacznie większe skoki wartości pomiędzy próbkami niż w 1. Rozbieżność wartości odchylenia standardowego wpływa na większe rozbieżności pomiędzy obliczonymi wskaźnikami.

**IIM** " *Sterowanie jakością s.8-21*

# **Wskaźnik**

 – *wskaźnik zdolności (rozrzutu)*, wyznacza stosunek długości przedziału narzuconego przez specyfikację do naturalnej zmienności procesu równej 6 $\sigma$  $(3\sigma)$  poniżej i  $3\sigma$  powyżej średniej):

$$
C_p = \frac{USL - LSL}{6\sigma} = \frac{Z_U + Z_L}{6}
$$

W zależności od ustalonych granic specyfikacji i naturalnej zmienności procesu możliwe są trzy przypadki. Granice specyfikacji:

- a) są szersze od przedziału naturalnej zmienności procesu  $C_n > 1$ ,
- b) pokrywają się z przedziałem naturalnej zmienności procesu  $C_p = 1$ ,
- c) znajdują się wewnątrz przedziału wyznaczonego przez naturalną zmienność procesu  $C_n < 1$ .

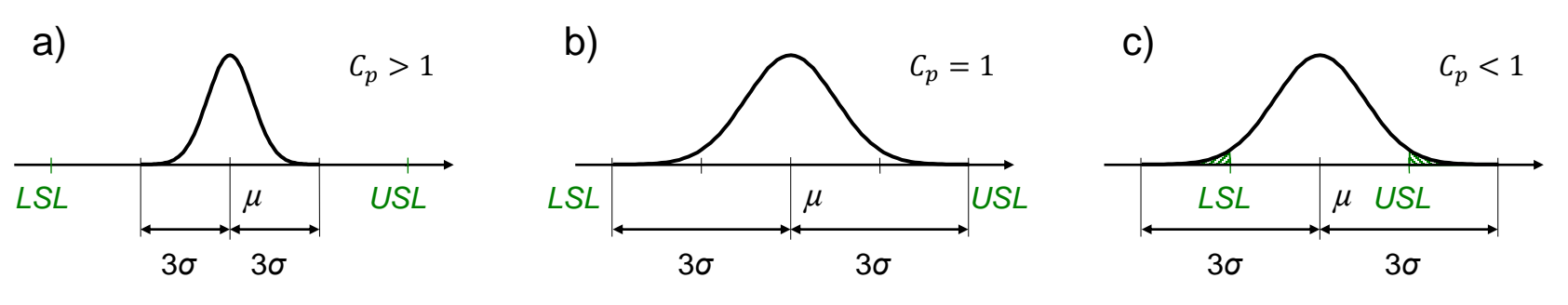

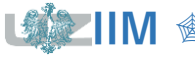

Sterowanie jakością s.8-22

## **Wskaźnik**

#### *Uwagi wskaźnik*

1. Żeby zapewnić małą liczbę elementów niezgodnych wartość wskaźnika powinna być większa od 1, na ogół wymaga się aby była większa od 1,33.

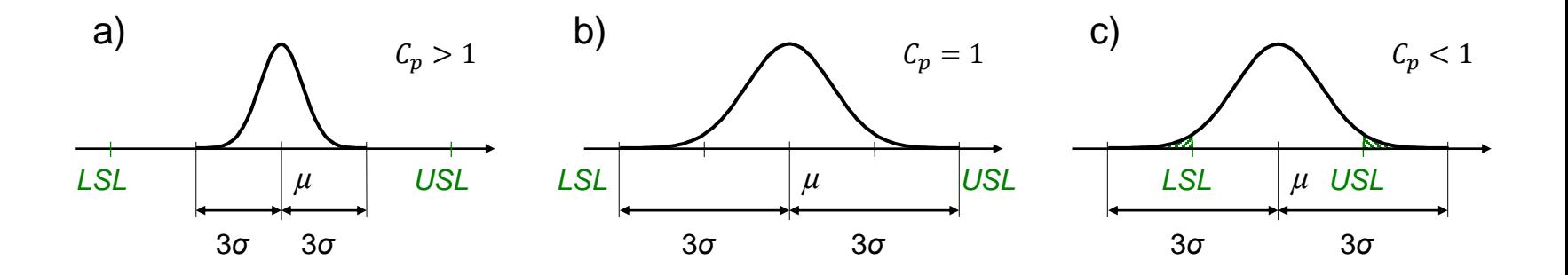

2. W przypadku procesu *niewycentrowanego* nawet duża wartość wskaźnika  $C_n$  nie zapewnia małej liczby elementów niezgodnych.

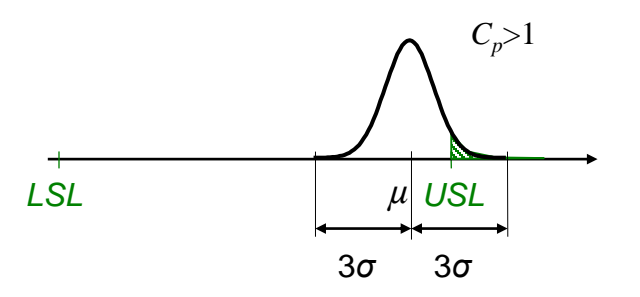

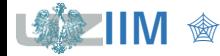

 – *frakcja zdolności*, wyznacza stopień wykorzystania przedziału specyfikacji przez naturalną zmienność procesu:

$$
\mathcal{C}_r = \frac{1}{\mathcal{C}_p}
$$

Do wyznaczenia wartości wskaźnika  $C_n$  niezbędna jest dolna i górna granica specyfikacji, w przypadku procesów dla których tylko jedna z tych wartości jest określona stosowane są odpowiednio wskaźniki:

– *górna zdolność procesu*, dla procesów z zadaną górną granicą specyfikacji:

$$
C_{pu} = \frac{USL - \mu}{3\sigma} = \frac{1}{3}Z_U
$$

– *dolna zdolność procesu*, dla procesów z zadaną dolną granicą specyfikacji:

$$
C_{pl} = \frac{\mu - LSL}{3\sigma} = \frac{1}{3}Z_L
$$

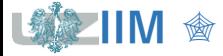

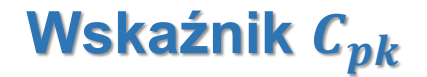

– *wskaźnik wycentrowania procesu*:

$$
C_{pk} = \min\{C_{pu}, C_{pl}\} = \frac{1}{3}\min\{Z_U, Z_L\}
$$

#### *Własności*

- proces jest wycentrowany gdy  $C_{pk} = C_p$ ,
- proces nie jest wycentrowany gdy  $C_{pk} < C_p$

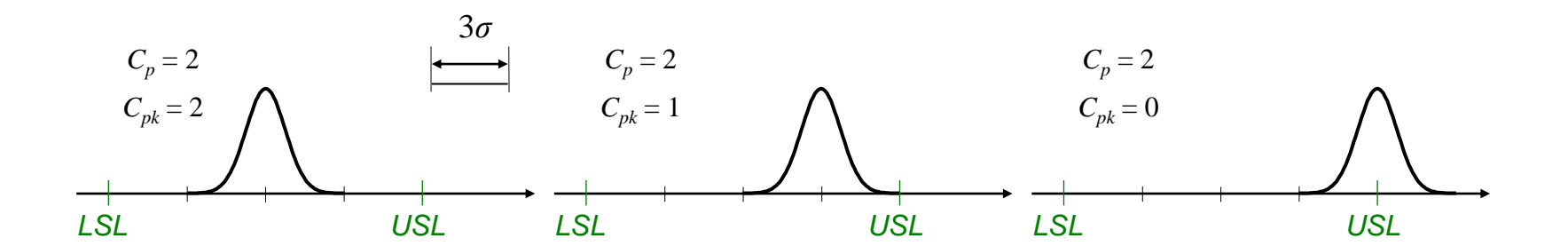

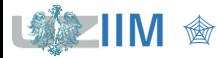

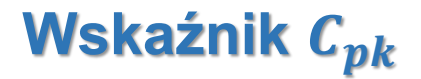

#### *Własności*

• wartość liczbowa wskaźnika  $C_{pk}$  nie określa położenia średniej wewnątrz przedziału specyfikacji

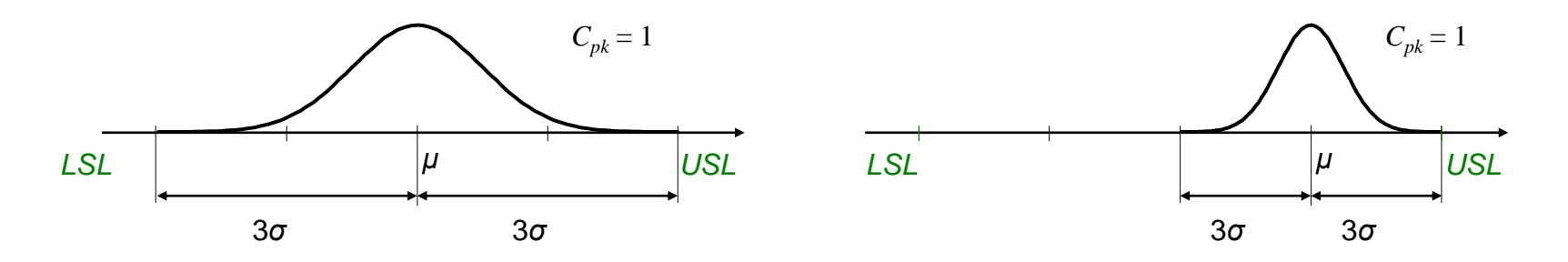

• stopień wycentrowania procesu można określić tylko poprzez porównanie wartości  $C_{pk}$  z wartością wskaźnika  $C_p$ 

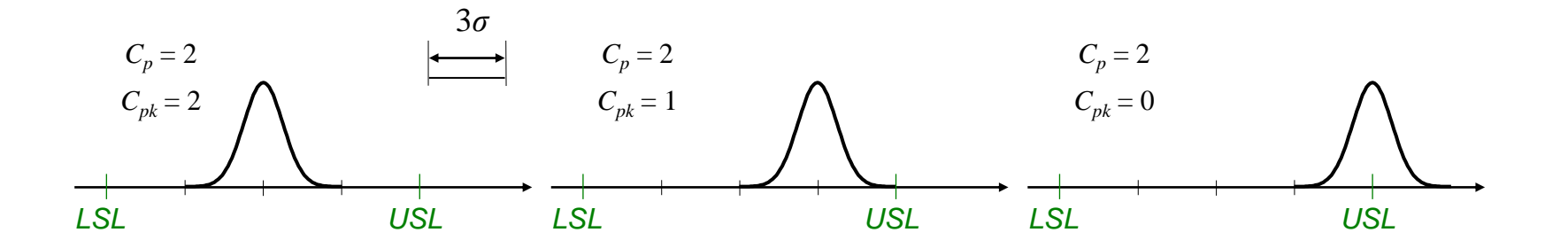

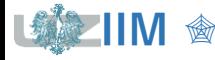

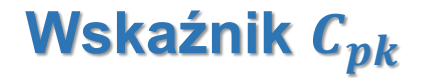

### <span id="page-26-0"></span>Własności  $C_{pk}$

· odchylenie od wartości nominalnej

 $T = \frac{1}{2}(USL + LSL)$ 

jest tym większe im większa jest różnica  $C_p - C_{pk}$ 

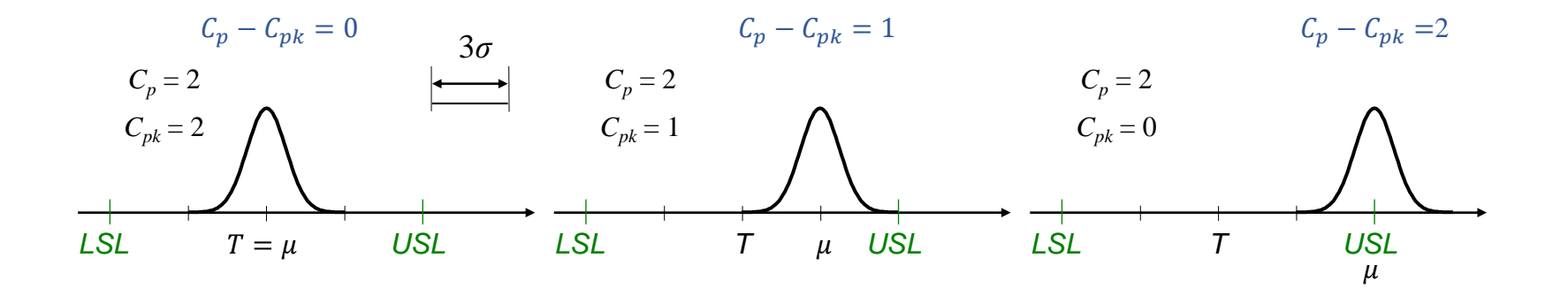

• pokazuje się $\mathcal{S}$ , że różnica ta wynosi:

$$
C_p - C_{pk} = \frac{2|T - \mu|}{6\sigma}
$$

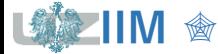

**Wskaźnik** 

### <span id="page-27-0"></span>*Własności*

• definiując *współczynnik niewycentrowania*

$$
K = \frac{|T - \mu|}{\frac{1}{2}(USL - LSL)}
$$

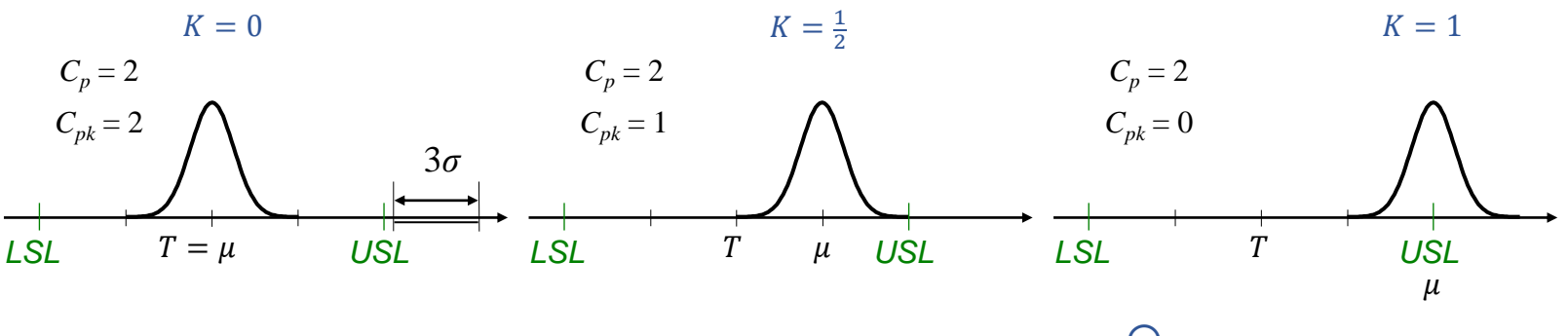

związek pomiędzy wskaźnikiem  $\mathcal{C}_{pk}$  i wskaźnikiem  $\mathcal{C}_p$  można $\blacktriangleleft$  zapisać w postaci:

 $C_{pk} = C_p(1 - K)$ 

różnica wartości obydwu wskaźników może być wyrażona w oparciu o wartość  $K$ :

$$
C_p - C_{pk} = KC_p
$$

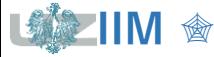

### **Wskaźnik**

<span id="page-28-0"></span> $C_{pm}$  – wskaźnik położenia procesu, jest wyznaczany w oparciu o  $\tau$ , które jest miarą średniego odchylenia procesu od wartości nominalnej:

$$
C_{pm} = \frac{USL - LSL}{6\tau}
$$
  
pokazuje się<sup>•</sup>, że  $\tau^2 = \sigma^2 + (\mu - T)^2$ , wiec:  

$$
C_{pm} = \frac{USL - LSL}{6\sqrt{\sigma^2 + (\mu - T)^2}}
$$

po wprowadzeniu  $\xi = \frac{\mu - T}{\sigma}$  $\frac{-i}{\sigma}$ , wskaźnik można również zapisać w postaci:

$$
C_{pm} = \frac{1}{\sqrt{1+\xi^2}} C_p
$$

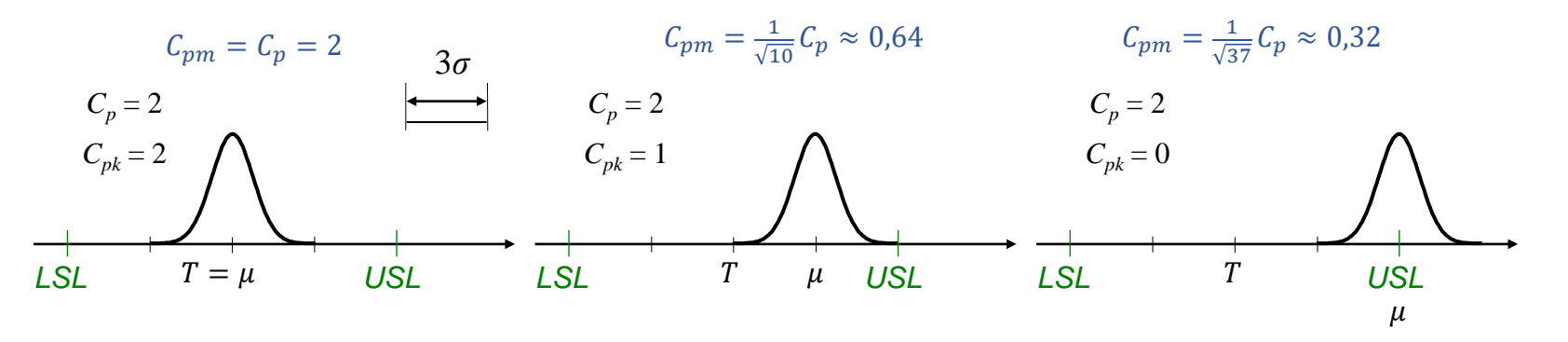

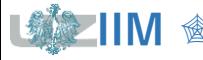

### Własności  $C_{pk}$  i  $C_{pm}$

· dla procesu wycentrowanego

$$
C_{pk} = C_{pm} = C_p
$$

· dla procesu niewycentrowanego

$$
C_{pk} < C_p \quad \text{oraz} \quad C_{pm} < C_p
$$

• jeśli  $\mu$  < LSL lub  $\mu$  > USL

$$
C_{pk} < 0 \qquad \text{a} \qquad C_{pm} \xrightarrow[|\mu - T| \to \infty]{} 0
$$

· dodatkowo pokazuje się, że dla  $C_{pm}$  spełniona jest nierówność

$$
C_{pm} < \frac{\text{USL-LSL}}{6|\mu - T|}
$$

można więc podać łatwy do interpretacji warunek konieczny zdolności procesu  $(C_{pm} \geq 1)$ 

$$
|\mu - T| \leq \frac{1}{6}(USL - LSL)
$$

Wskaźniki C<sub>pk</sub> i C<sub>pm</sub>

### **Ocena zdolności procesu – nieznane**

Jeśli  $\sigma$  procesu jest szacowana do oceny zdolności procesu wykorzystuje się:

- *wskaźniki zdolności wyznaczane na podstawie odchylenia wewnątrzpróbkowego,*
- *wskaźniki wykonania wyznaczane na podstawie odchylenia całkowitego.*

**wskaźniki zdolności**  
\n
$$
\hat{C}_p = \frac{USL - LSL}{6\hat{\sigma}_{within}} \qquad \hat{C}_r = \frac{1}{\hat{C}_p} \qquad \hat{P}_p = \frac{USL - LSL}{6\hat{\sigma}_{overall}} \qquad \hat{P}_r = \frac{1}{\hat{P}_p}
$$
\n
$$
\hat{C}_{pu} = \frac{USL - \mu}{3\hat{\sigma}_{within}} \qquad \hat{C}_{pl} = \frac{\mu - LSL}{3\hat{\sigma}_{within}} \qquad \hat{P}_{pu} = \frac{USL - \mu}{3\hat{\sigma}_{overall}} \qquad \hat{P}_{pl} = \frac{\mu - LSL}{3\hat{\sigma}_{overall}}
$$
\n
$$
\hat{C}_{pk} = \min\{\hat{C}_{pl}, \hat{C}_{pu}\}
$$
\n
$$
\hat{C}_{pk} = (1 - K)\hat{C}_p \qquad K = \frac{|T - \mu|}{\frac{1}{2}(USL - LSL)} \qquad \hat{P}_{pk} = \min\{\hat{P}_{pl}, \hat{P}_{pu}\}
$$
\n
$$
\hat{C}_{pm} = \frac{USL - LSL}{6\sqrt{\hat{\sigma}_{within}^2 + (\mu - T)^2}}
$$
\n
$$
\hat{C}_{pm} = \frac{1}{\sqrt{1 + \hat{\xi}^2}}\hat{C}_p, \qquad \hat{\xi} = \frac{\mu - T}{\sigma_{within}}
$$

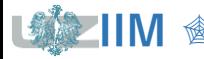

### **Ocena zdolności procesu**

*Przykład 3. cd.* Wyznacz wskaźniki zdolności i wykonania dla pierwszej serii danych.

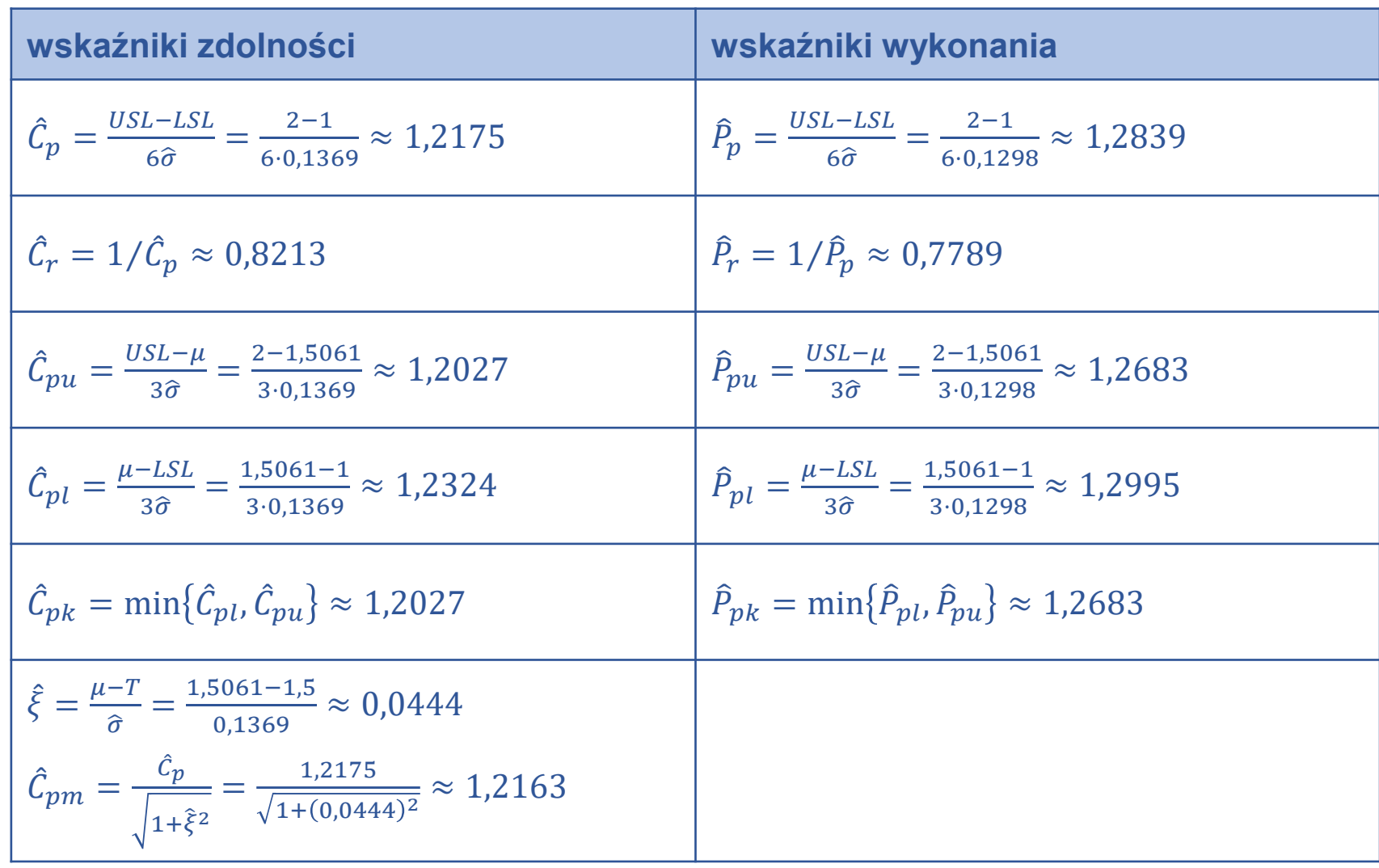

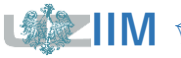

*Przykład 3. cd.* Wyznacz wskaźniki zdolności i wykonania dla drugiej serii danych.

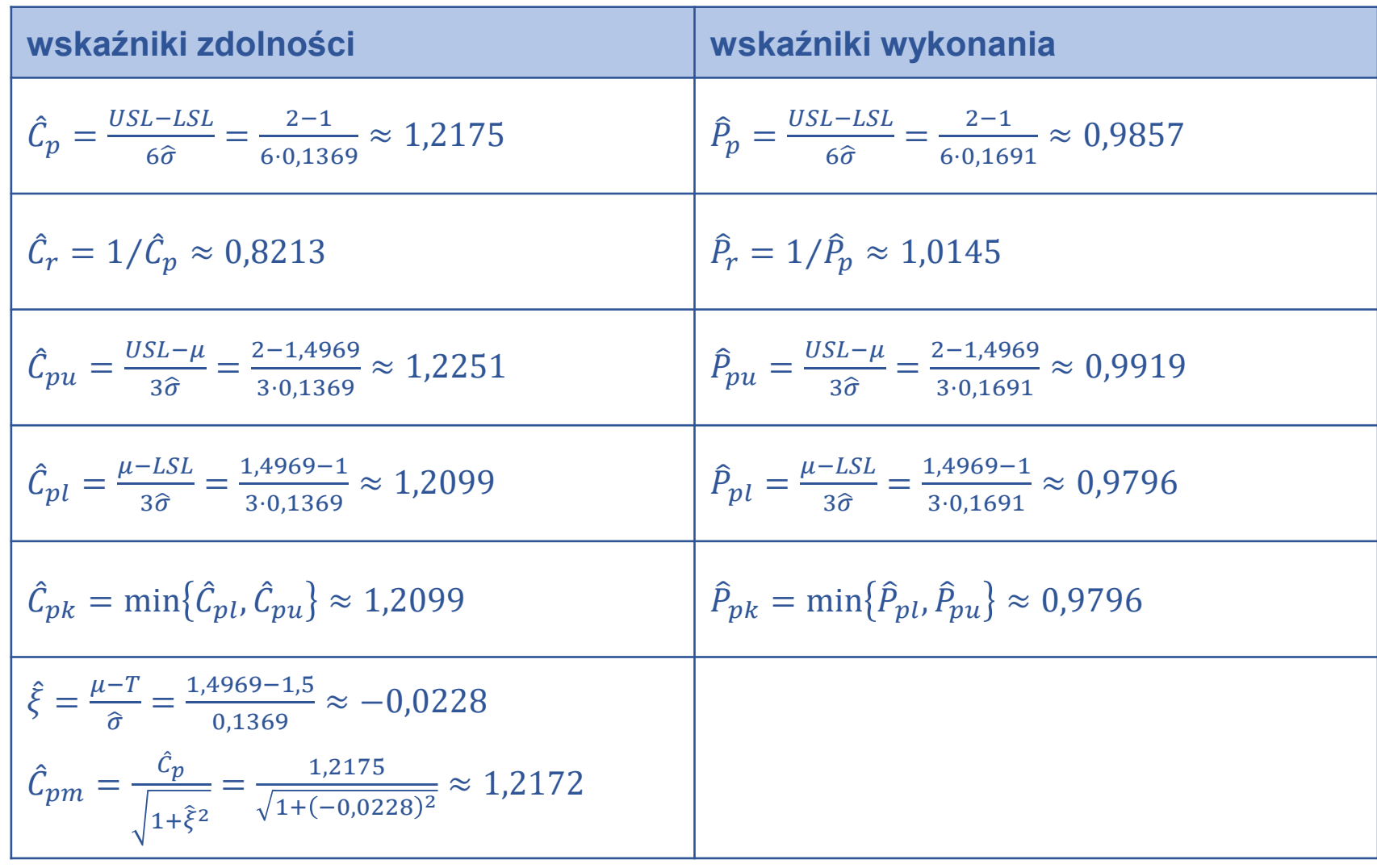

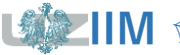

#### *Przykład 3. cd. Wnioski*

#### *pierwsza seria danych*

- proces można uznać za *zdolny*: wskaźniki zdolności są większe od 1
- naturalna zmienność procesu wypełnia prawie w całości (około 82%,  $\hat{\mathcal{C}}_r \approx 0.8213)$ założone przez specyfikację granice – wystąpienie nielosowej przyczyny specjalnej może szybko doprowadzić do przesunięcia procesu i w efekcie przyczynić się do powstania dużej liczby braków, na ogół wymaga się aby wartości wskaźników były większe od 1,33

#### *druga seria danych*

- ze względu na większą różnicę pomiędzy *odchyleniem wewnątrzpróbkowym* a *całkowitym*, różnice pomiędzy *wskaźnikami zdolności* i *wykonania* są większe
- *wskaźniki zdolności* są zbliżone do tych z pierwszej serii danych proces może być więc uznany za *zdolny*
- rozbieżność odpowiadających sobie *wskaźników zdolności* i *wykonania* wskazuje jednak, że proces charakteryzuje się dużą *zmiennością międzypróbkową,* która powoduje niestabilność średniej procesu, więc pomimo tego, że *wskaźniki zdolności* mają wartości wyższe od 1 proces wymaga korekty

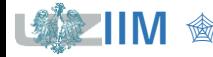

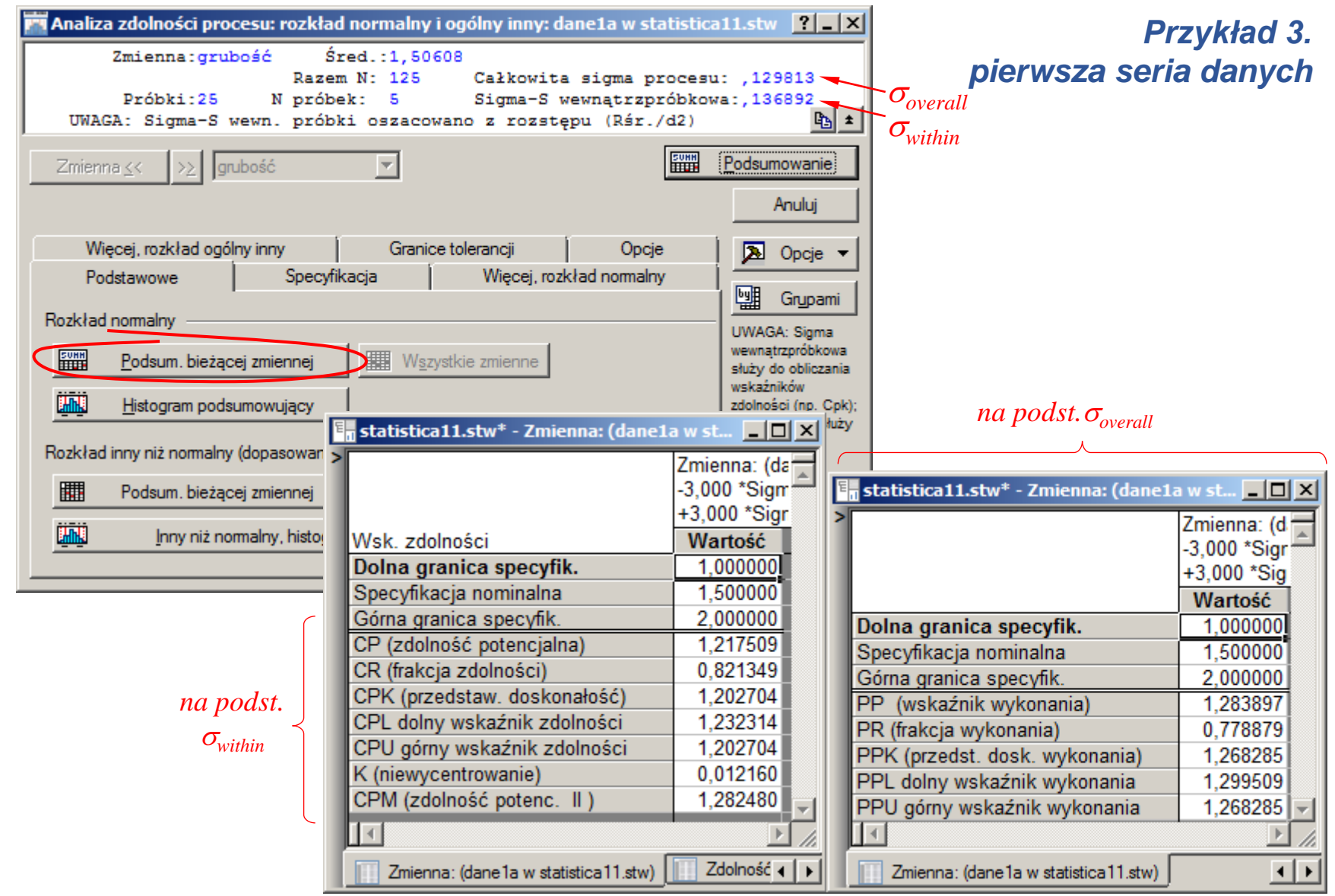

**IIM** " *Sterowanie jakością s.8-35*

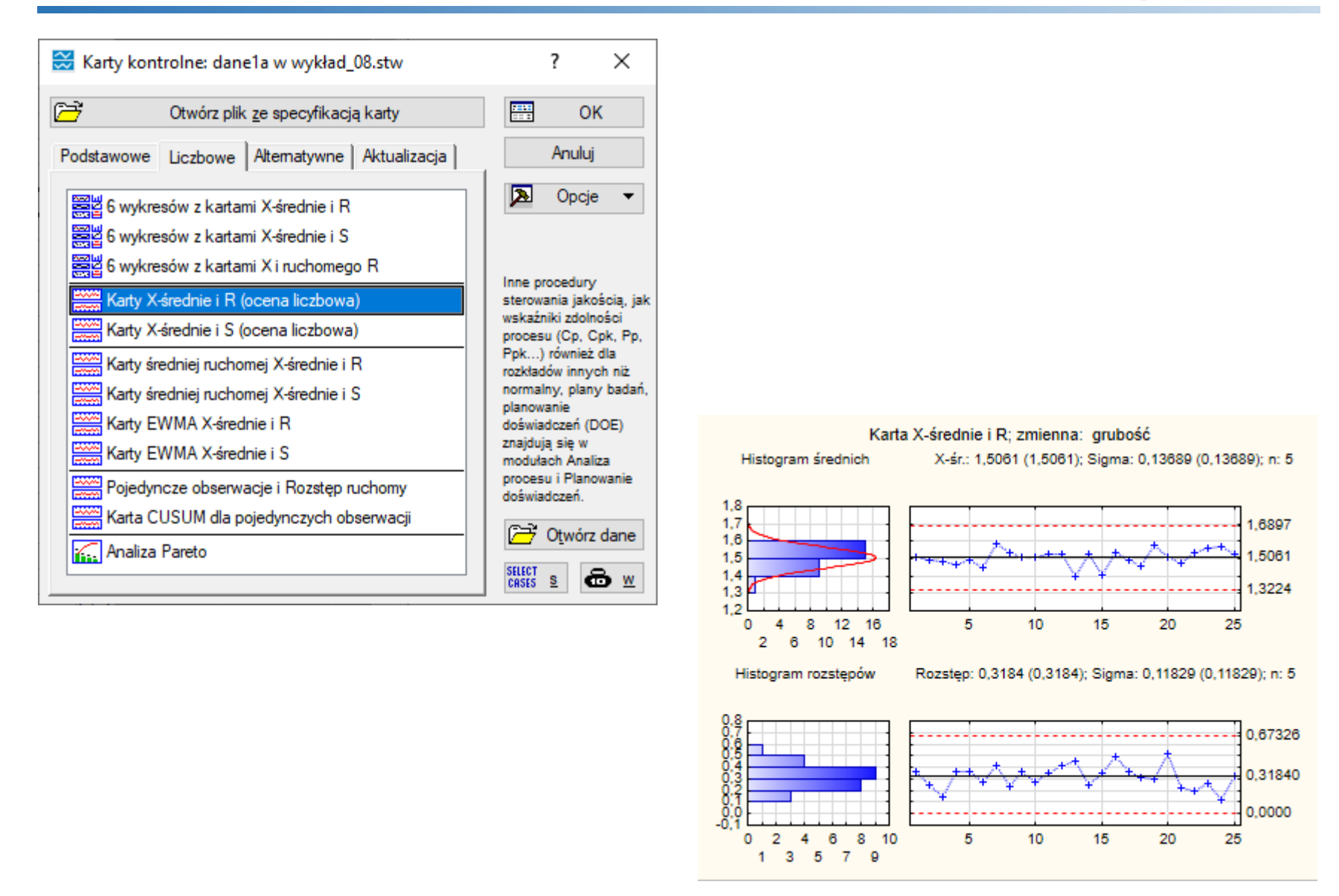

Sterowanie jakością s.8-36

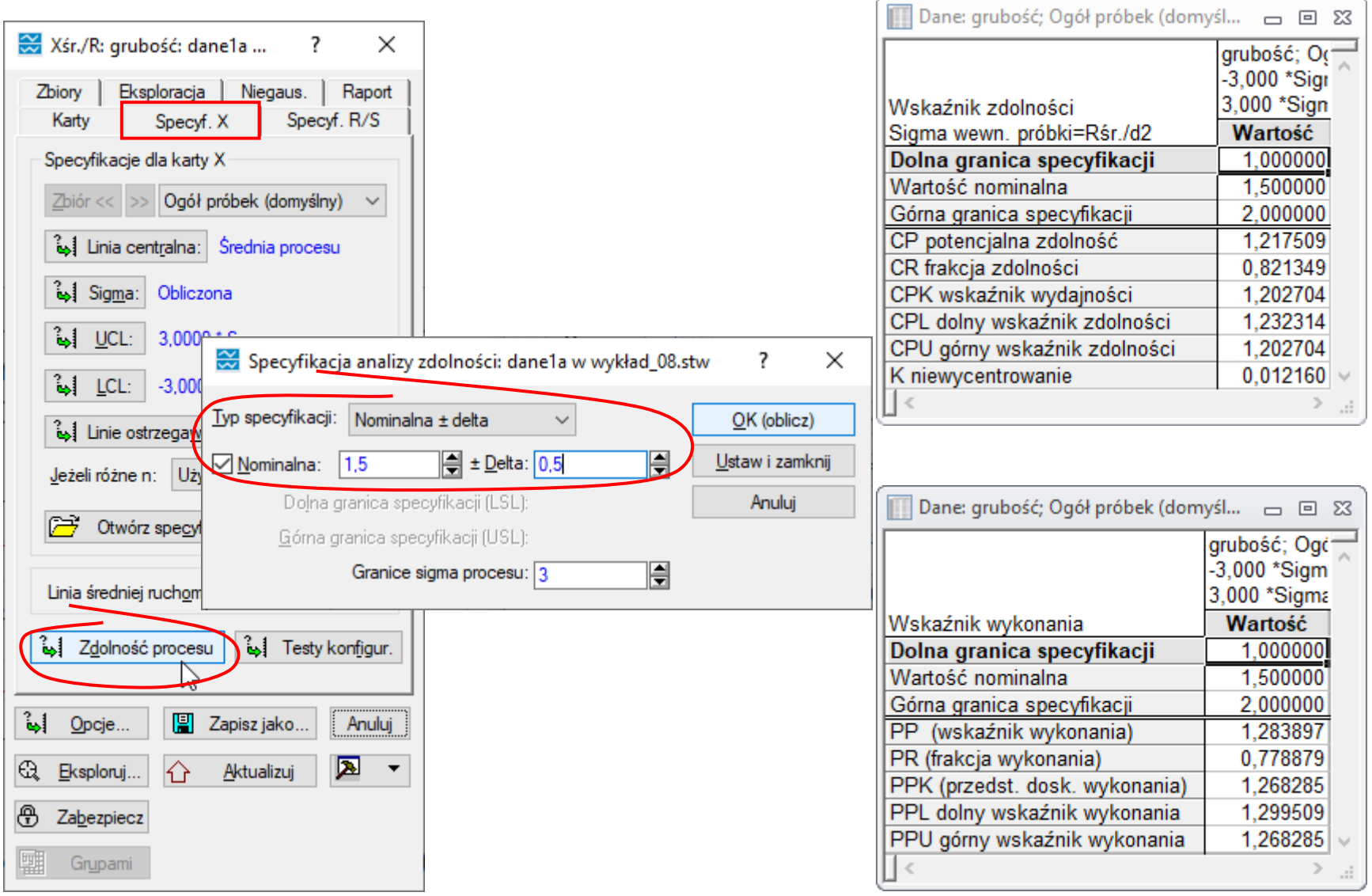

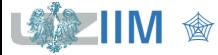

### **Ocena zdolności procesu**

*Przykład 4.* \* Parametry elementu według specyfikacji powinny wynosić: 25,8 ± 0,6. Wyniki kontroli z wykorzystaniem karty  $\overline{X} - R$  wykazały, że proces produkcji jest stabilny. Wyznacz wskaźniki zdolności procesu przyjmując, że:  $\bar{\bar{x}} = 25.6$ ,  $\bar{R} = 0.2059$ ,  $n = 4$ .

Zmienność procesu szacuje się jako:  $\hat{\sigma} = \frac{R}{\sigma}$  $d_2(4)$  $=\frac{0,2059}{3,059}$  $\frac{1,2059}{2,059} = 0,1.$ *Wskaźniki zdolności*:

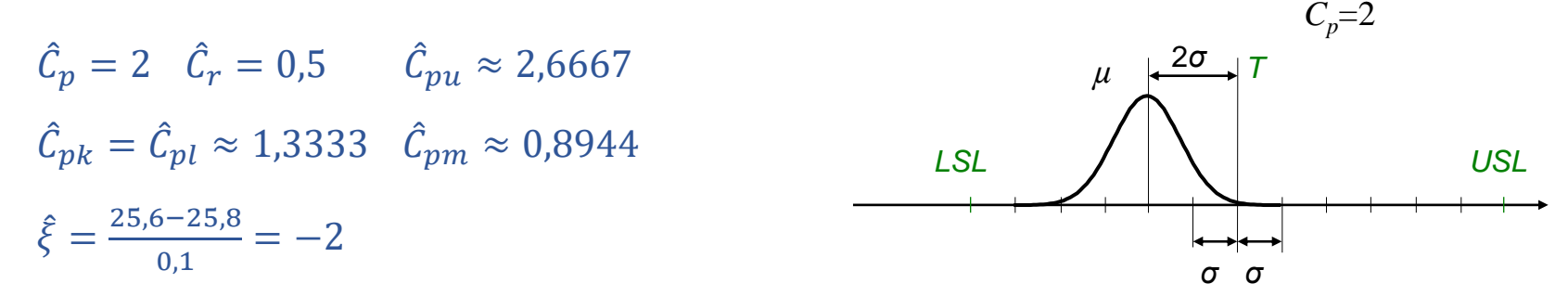

*Wnioski:*

- $\bullet\,$  wskaźniki  $\hat{C}_p$ ,  $\hat{C}_{pk}$  osiągają zalecaną (wyższą od 1) wartość
- proces nie jest wycentrowany  $\hat{C}_p \neq \hat{C}_{pk}$
- średnia procesu znajduje się w odległości  $2\sigma$  od wartości nominalnej  $(\hat{\xi} = -2)$ , co daje małą wartość  $\hat{C}_{pm}$  i powoduje, że elementy odległe o  $1\sigma$  od nominalnej pojawiają się tylko z prawdopodobieństwem 0,16  $(p = \Phi(3) - \Phi(1) \approx 0.16)$

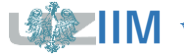

### **Wskaźniki dla procesów o rozkładzie innym niż normalny**

W przypadku wyznaczania *zdolności* procesu wprowadzono również specjalne *wskaźniki zdolności dla rozkładów innych niż normalny*. We wskaźnikach tych zamiast parametrów rozkładu normalnego  $\mu$  i  $\sigma$  wykorzystywane są kwantyle:  $q_{0.5}$ ,  $q_{0.00135}$  i  $q_{0.99865}$ .

W rozkładzie normalnym kwantyle  $q_{0,5}$ ,  $q_{0,00135}$  i  $q_{0,99865}$  wynoszą odpowiednio:

 $q_{0.00135} = \mu - 3\sigma$  $q_{0.5} = \mu$  $q_{0,99865} = \mu + 3\sigma$ 

#### *Dowód*

$$
P(x < \mu - 3\sigma) = \Phi\left(\frac{\mu - 3\sigma - \mu}{\sigma}\right) = \Phi\left(\frac{-3\sigma}{\sigma}\right) = \Phi(-3) = 0,00135
$$

$$
P(x < \mu + 3\sigma) = \Phi\left(\frac{\mu + 3\sigma - \mu}{\sigma}\right) = \Phi\left(\frac{3\sigma}{\sigma}\right) = \Phi(3) = 0,99865
$$

$$
P(x < \mu) = \Phi\left(\frac{\mu - \mu}{\sigma}\right) = \Phi\left(\frac{0}{\sigma}\right) = \Phi(0) = 0.5
$$

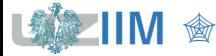

Korzystając z zależności:

$$
6\sigma = (\mu + 3\sigma) - (\mu - 3\sigma) = q_{0,99865} - q_{0,00135}
$$

$$
3\sigma = (\mu + 3\sigma) - \mu = q_{0,99865} - q_{0,5}
$$

$$
3\sigma = \mu - (\mu - 3\sigma) = q_{0,5} - q_{0,99865}
$$

*wskaźniki zdolności* można zapisać w bardziej uniwersalnej postaci:

 $C_p(q) = \frac{USL - LSL}{q_{0.00005} - q_{0.0005}}$ 0,99865−0,00135  $C_{pu}(q) = \frac{USL - q_{0.5}}{q_{0.000 \times 10^{-9}}}$  $q_{0,99865}-q_{0,5}$  $C_{pl}(q) = \frac{q_{0,5}-LSL}{q_{0,5}-q_{0,0}}$  $q_{0,5}-q_{0,00135}$  = −  $6\sqrt{\frac{q_{0,99865}-q_{0,00135}}{q}}$ 2  $+(q_{0,5}-T)^2$ 

lub

$$
C_{pm}(q) = \frac{c_p(q)}{\sqrt{1 + \xi(q)^2}}
$$
  $\xi(q) = 6 \frac{q_{0,5} - T}{q_{0,99865} - q_{0,00135}}$ 

6

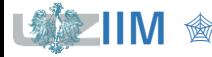

### **Wskaźniki dla procesów o rozkładzie innym niż normalny**

### *Uwagi*

- dla rozkładu normalnego wskaźniki wyznaczone na podstawie kwantyli mają takie same wartości jak te wyznaczone na podstawie  $\mu$  i  $\sigma$
- kwantyle rozkładów innych niż normalny wyznacza się korzystając z odwrotności dystrybuanty
	- tego rozkładu jeśli rozkład jest znany
	- rozkładu najlepiej dopasowanego jeśli rozkład jest nieznany, mogą być wykorzystywane:
		- konkretne rozkłady (wykładniczy, gamma, logarytmiczno-normalny, ...),
		- ogólne rodzin rozkładów takich jak krzywe Johnsona czy Pearsona

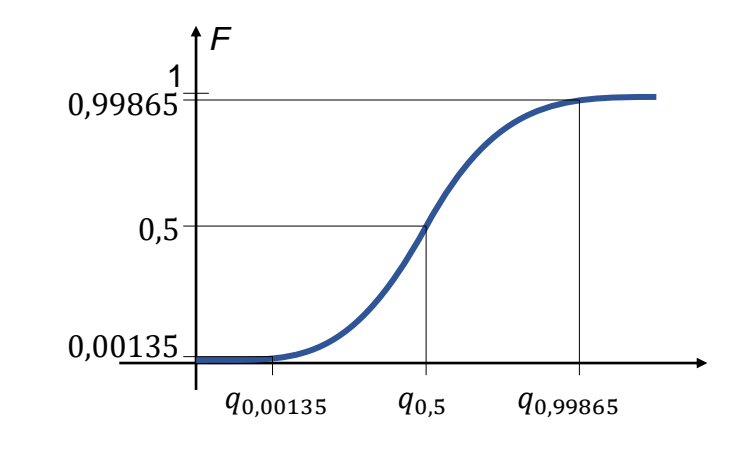

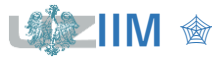

*Przykład 5.* Wylosowano 100 liczb z rozkładu *logarytmiczno normalnego* o parametrach  $\mu = 2$ ,  $\sigma = 0.5$ . Dane zostały podzielone na 20 5 – elementowych grup. Założono normalność rozkładu i zbadano stabilność procesu.

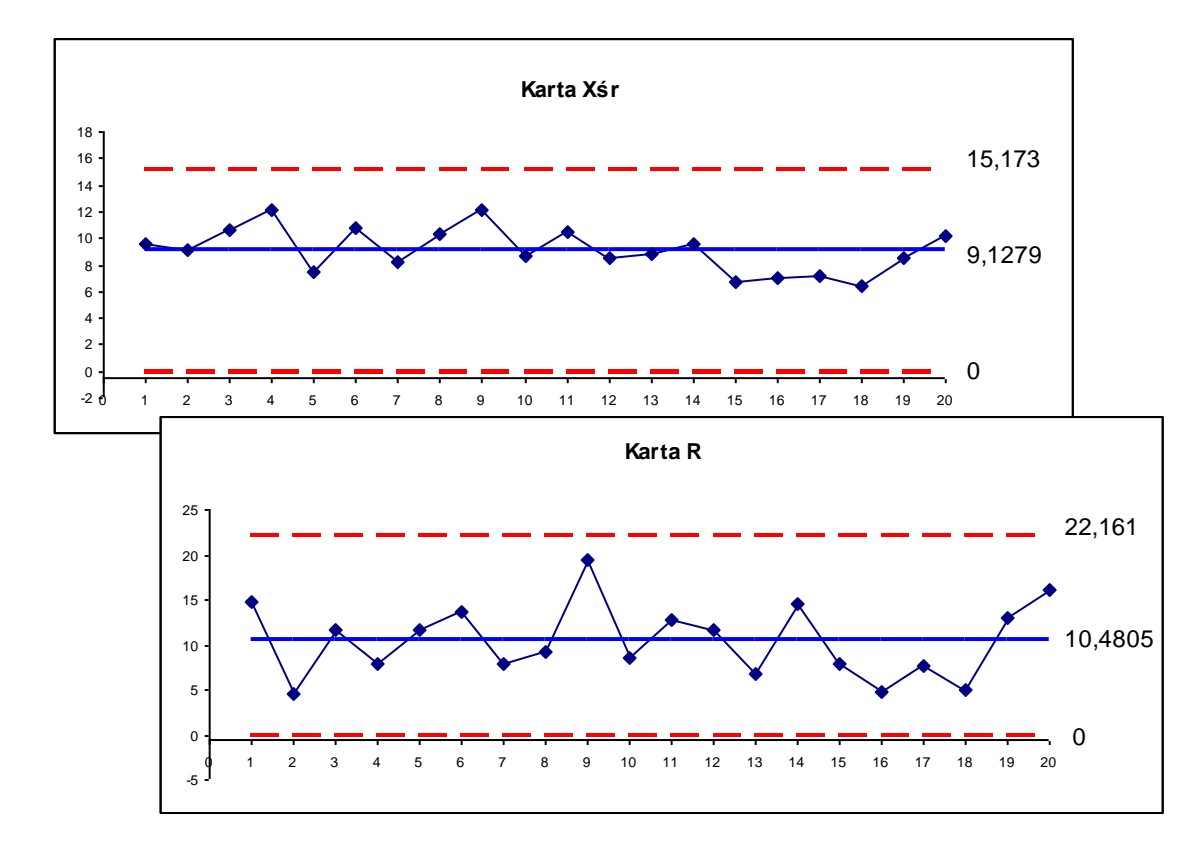

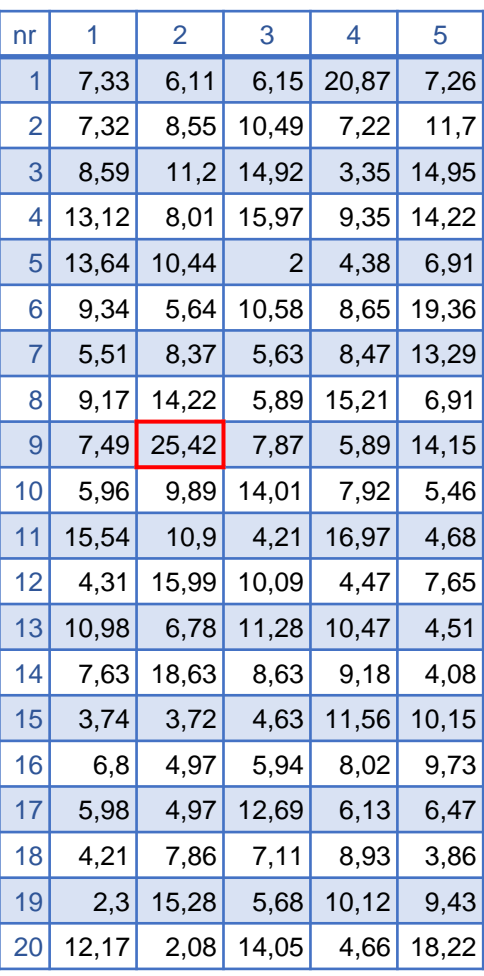

Karta  $\overline{X} - R$  pokazała, że proces jest statystycznie **stabilny**.

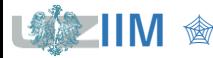

*Przykład 5. cd.* Zakładając, że zadana została górna granica specyfikacji  $USL = 25$ , wyznaczono wartości współczynników  $\;\hat{C}_{p u}$  i  $\widehat{P}_{p u} \colon$ 

$$
\hat{\sigma}_{within} = \frac{\overline{R}}{d_2(5)} = \frac{10,4805}{2,326} \approx 4,5059
$$
\n
$$
\hat{C}_{pu} = \frac{USL - \mu}{3\hat{\sigma}_{within}} = \frac{25 - 9,1279}{3 \cdot 4,5059} \approx 1,1742
$$
\n
$$
\hat{\sigma}_{overall} = \sqrt{\frac{\sum_{i=1}^{n} (x_i - \bar{x})^2}{n - 1}} \approx 4,4795
$$
\n
$$
\hat{P}_{pu} = \frac{USL - \mu}{3\hat{\sigma}_{overall}} = \frac{25 - 9,1279}{3 \cdot 4,4795} \approx 1,1811
$$

Proces można uznać za *zdolny* – wartości *wskaźników zdolności* i *wykonania* są > 1. W celu sprawdzenia poprawności analizy porównano *wadliwość obserwowaną z szacowaną* dla rozkładu normalnego o  $\sigma = \hat{\sigma}_{within}$  i  $\sigma = \hat{\sigma}_{overall}$ .

= 0,01 *(1 sztuka\* ze 100 nie spełnia wymogów specyfikacji)*

$$
p = P(x > USL) = 1 - F_{\mathcal{N}(\mu, \sigma_{within})}(USL) = 1 - \Phi\left(\frac{25 - 9,1279}{4,5059}\right) \approx 0,00021376
$$

$$
p = P(x > USL) = 1 - F_{\mathcal{N}(\mu, \sigma_{overall})}(USL) = 1 - \Phi\left(\frac{25 - 9,1279}{4,4795}\right) \approx 0,00019761
$$

Rozbieżność pomiędzy obserwowaną a szacowaną wadliwością jest duża.

\* *w tabeli zaznaczona na czerwono*

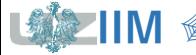

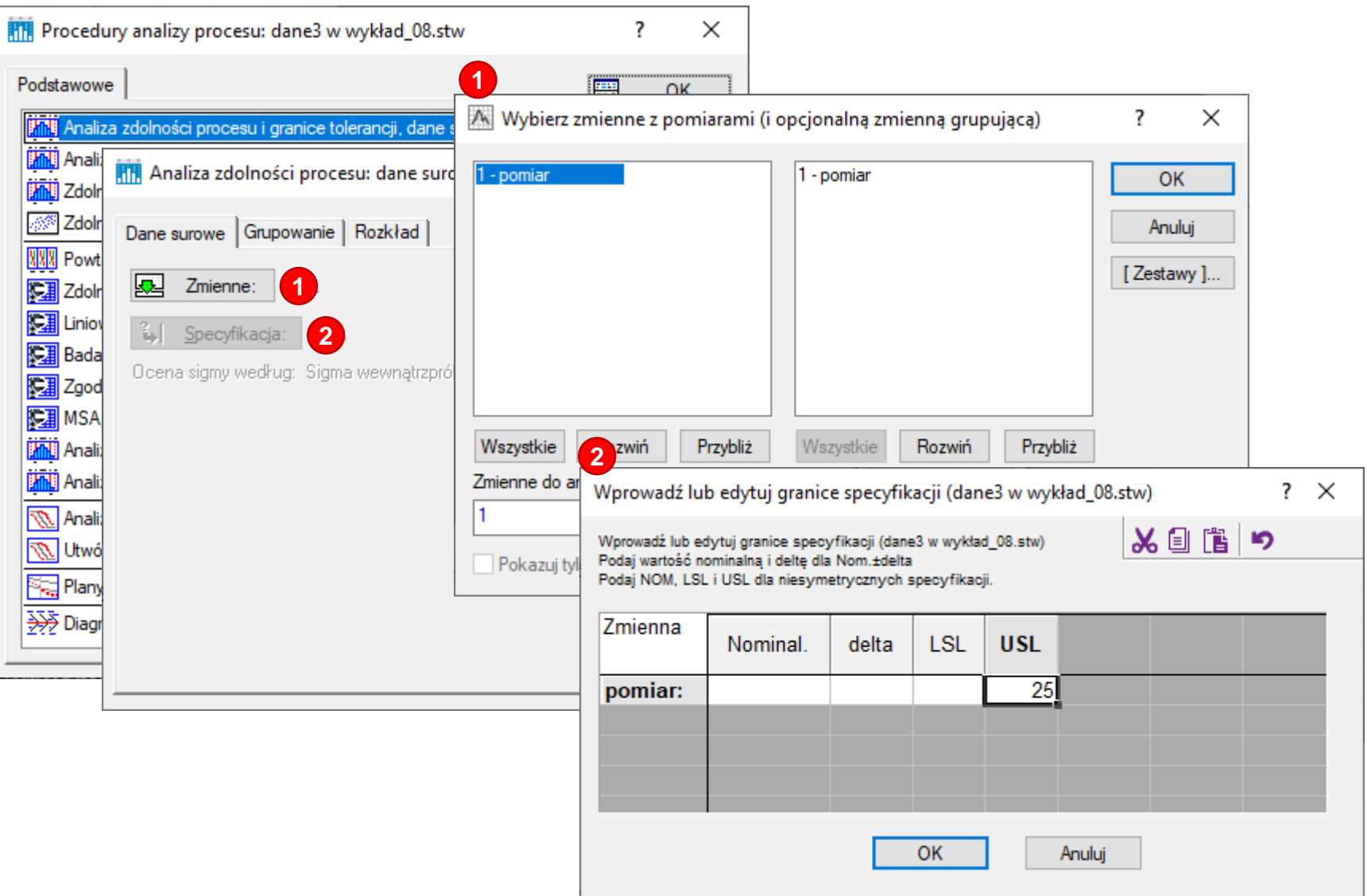

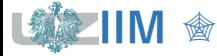

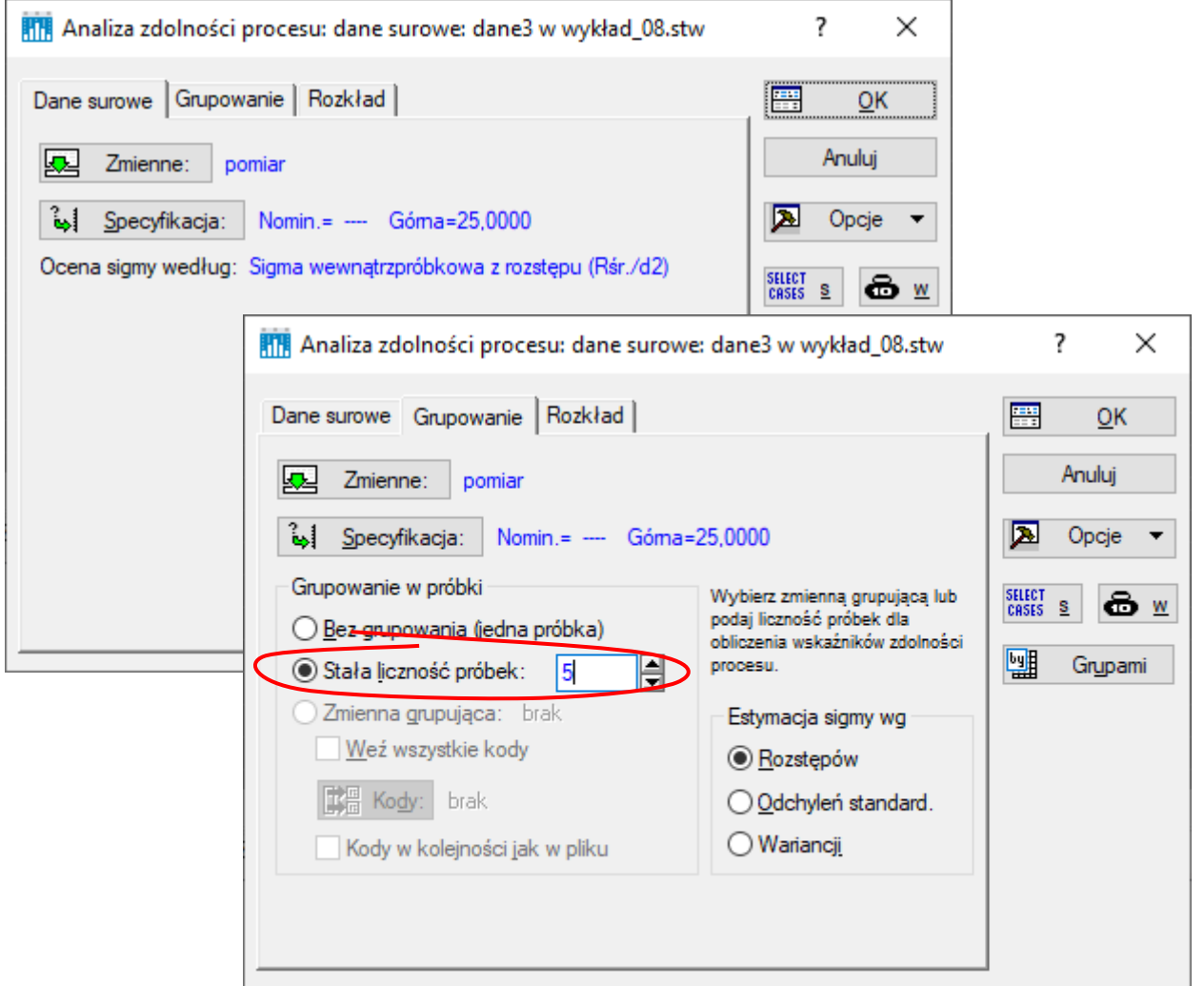

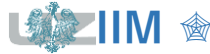

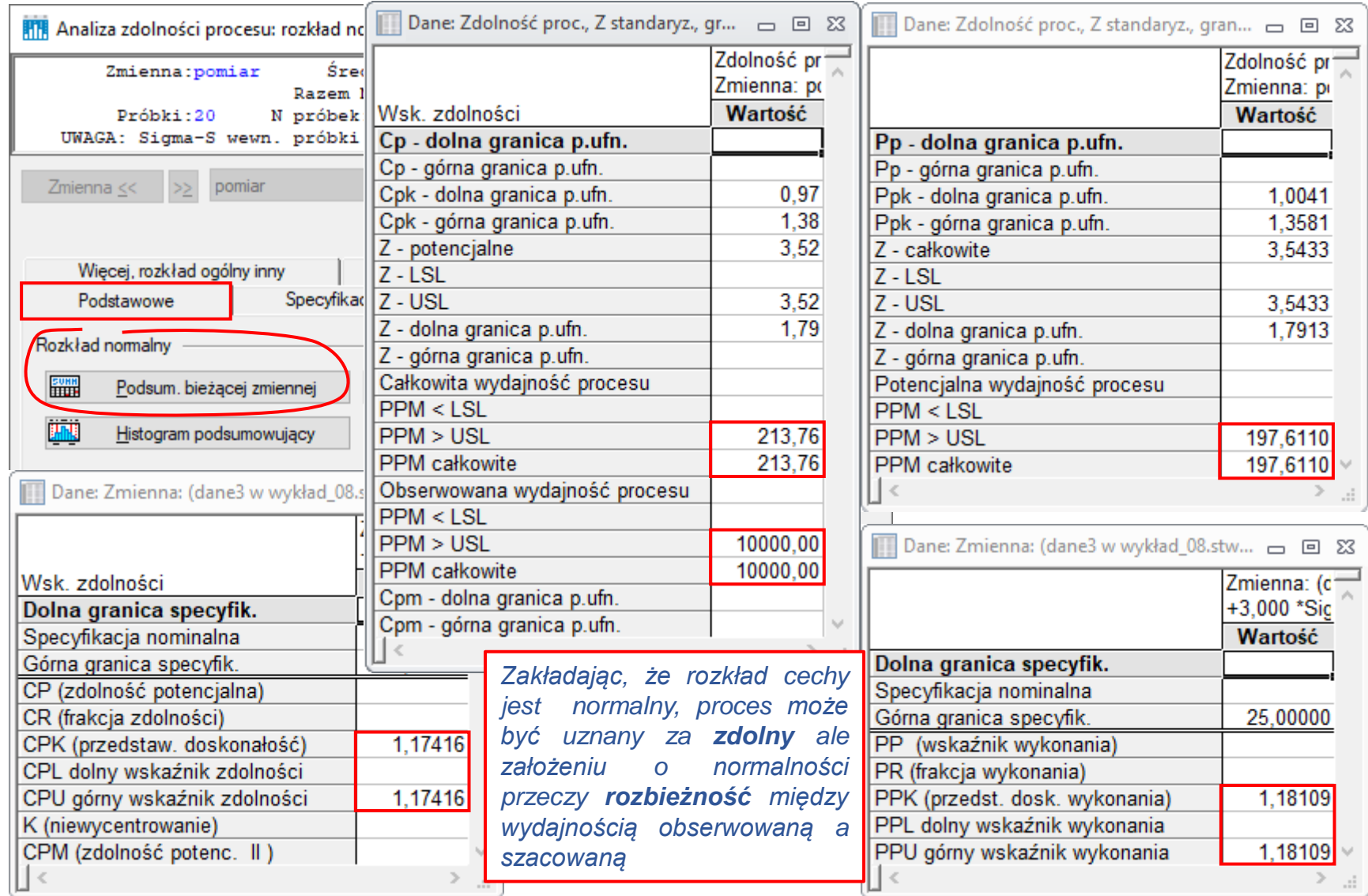

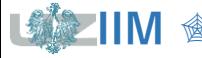

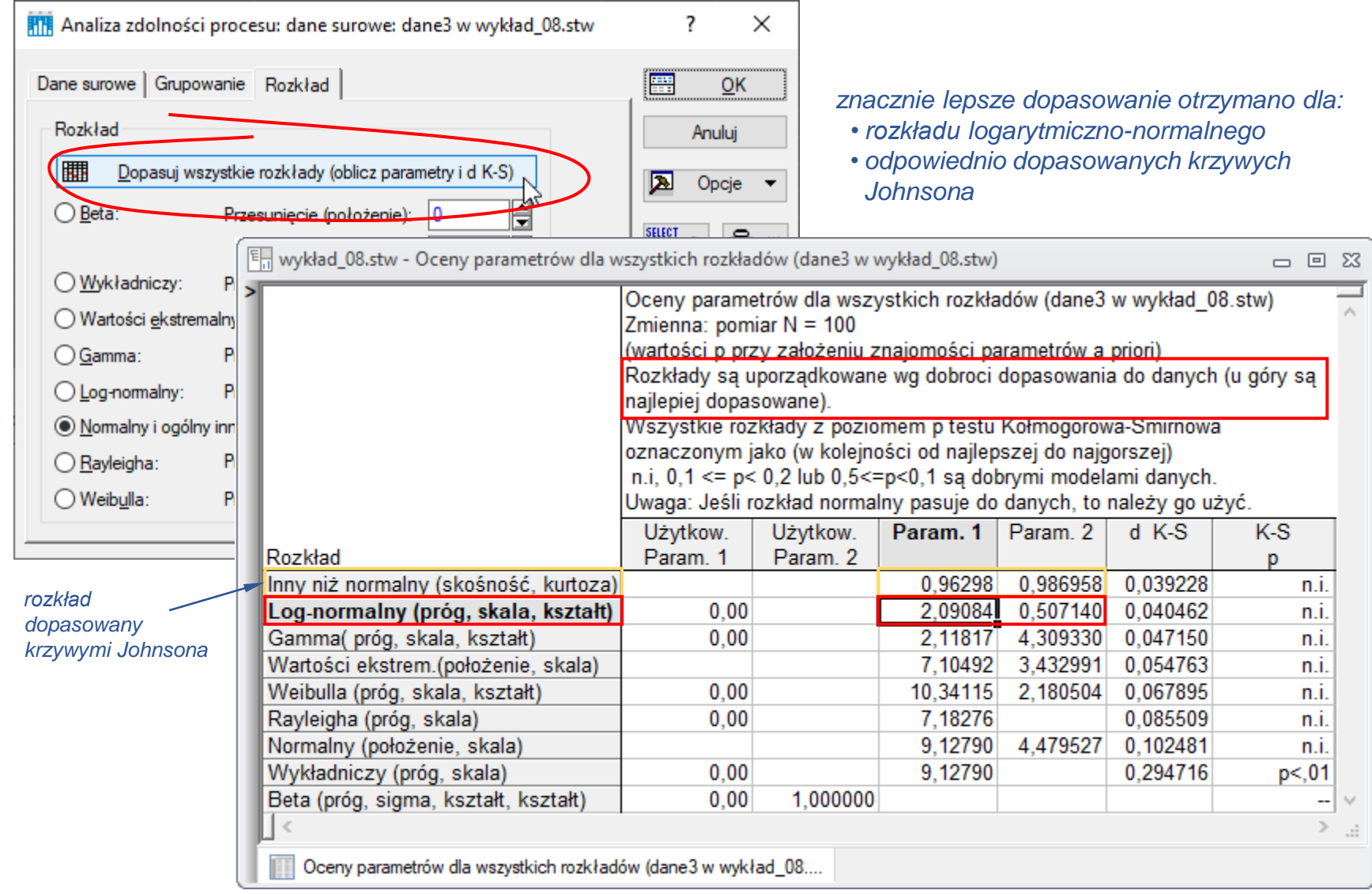

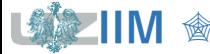

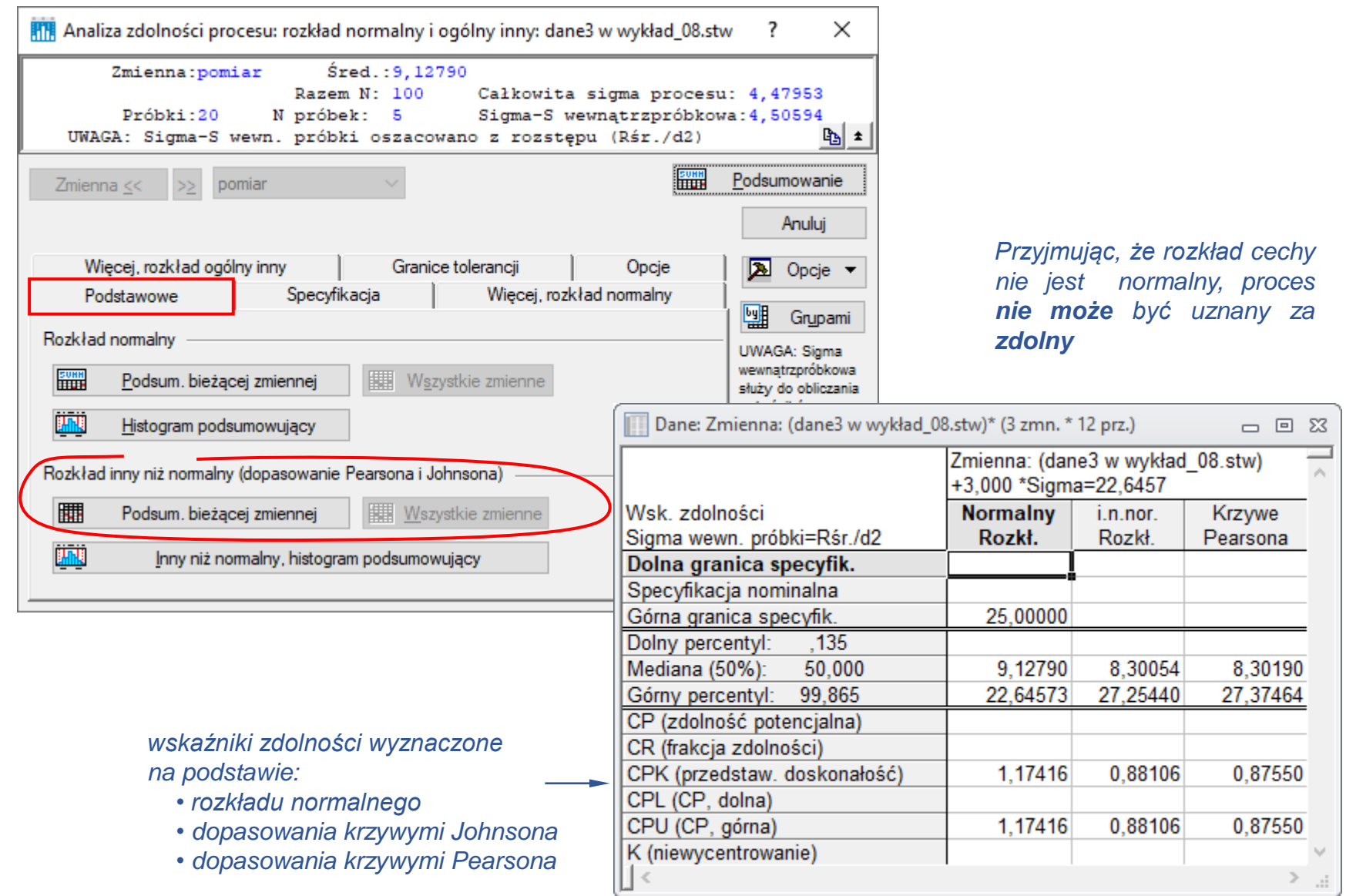

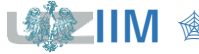

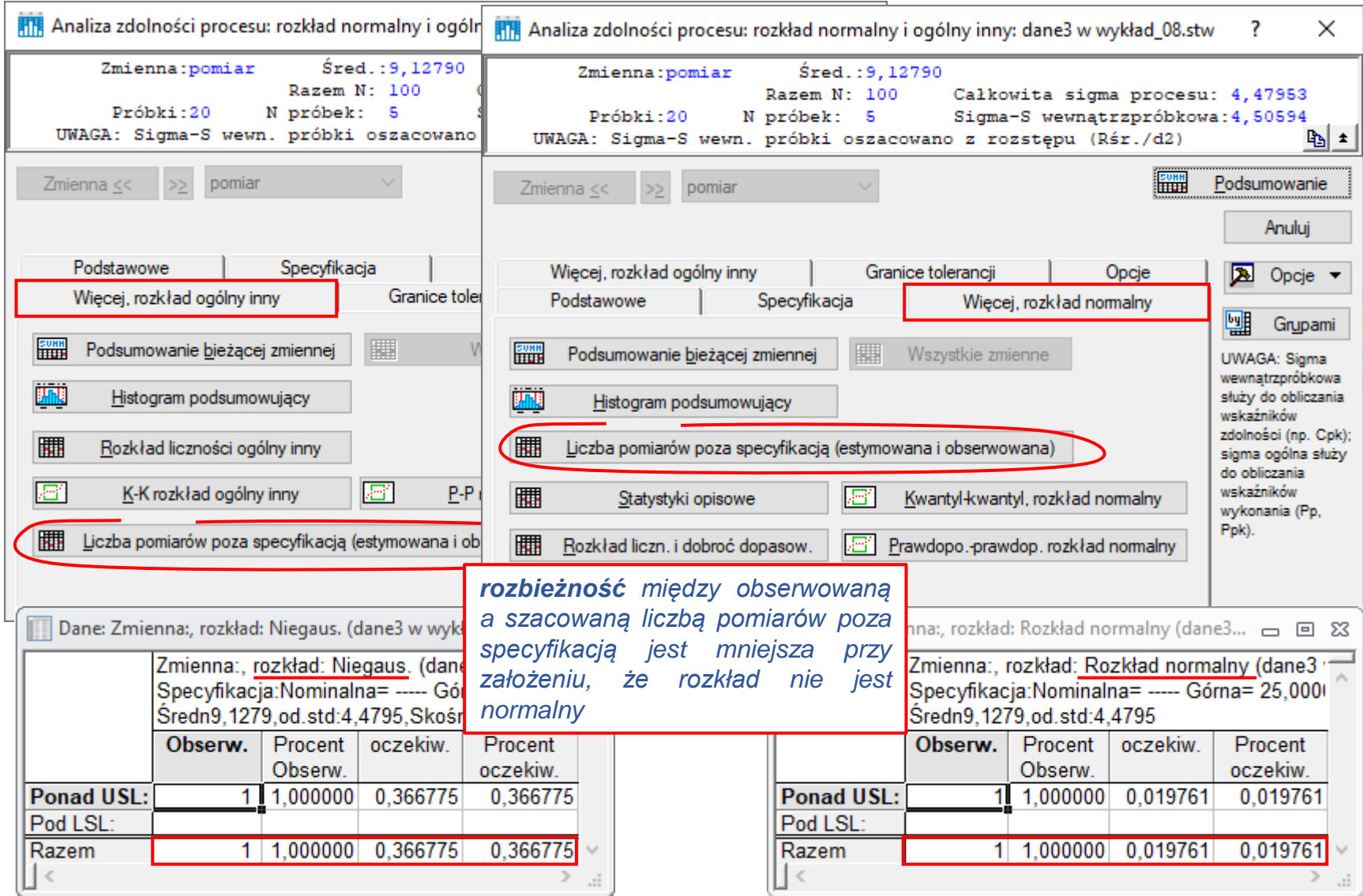

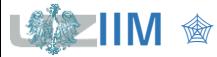

Sterowanie jakością s.8-49

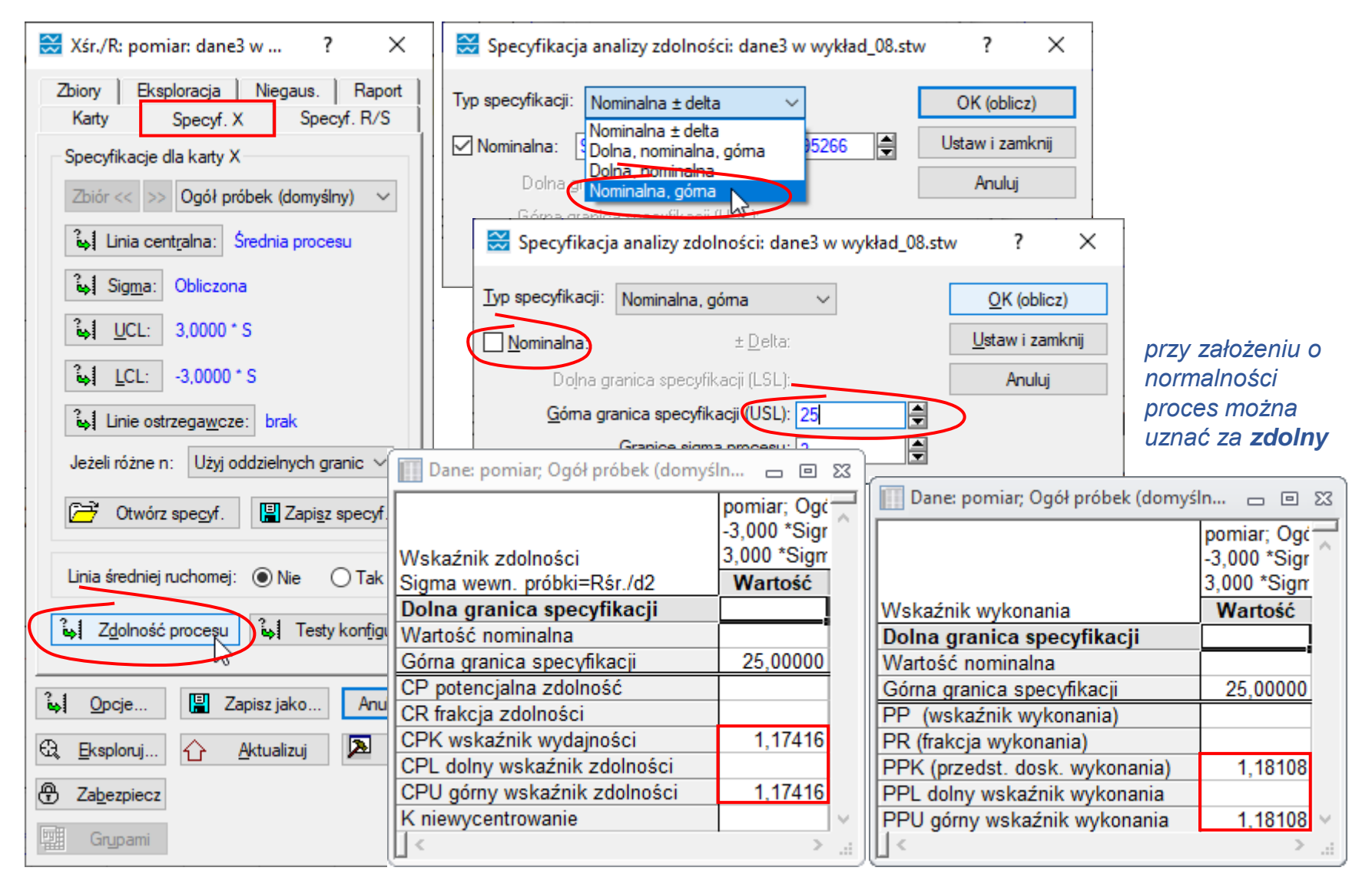

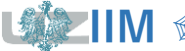

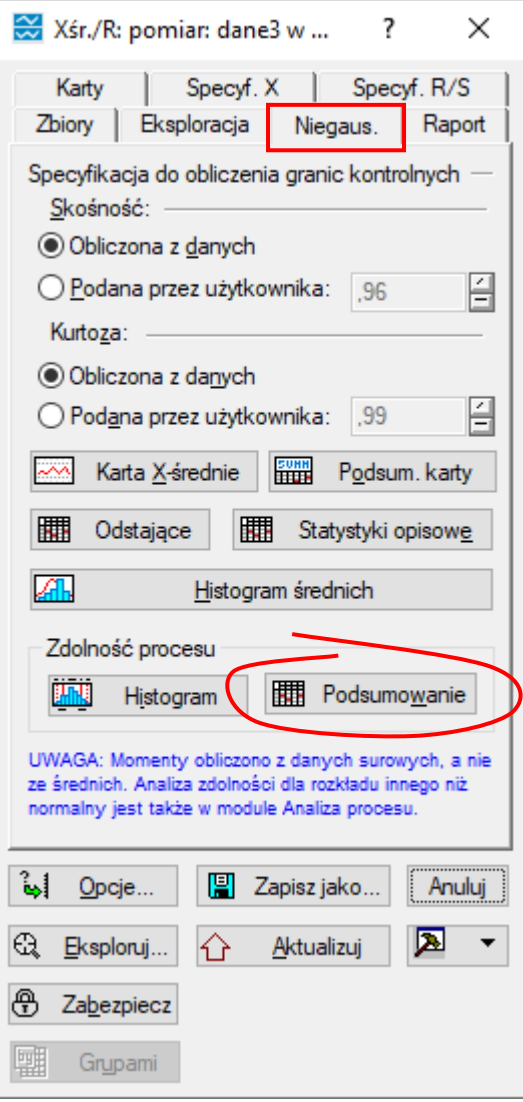

#### Przyjmując, że rozkład cechy nie jest normalny, proces nie może być uznany za zdolny

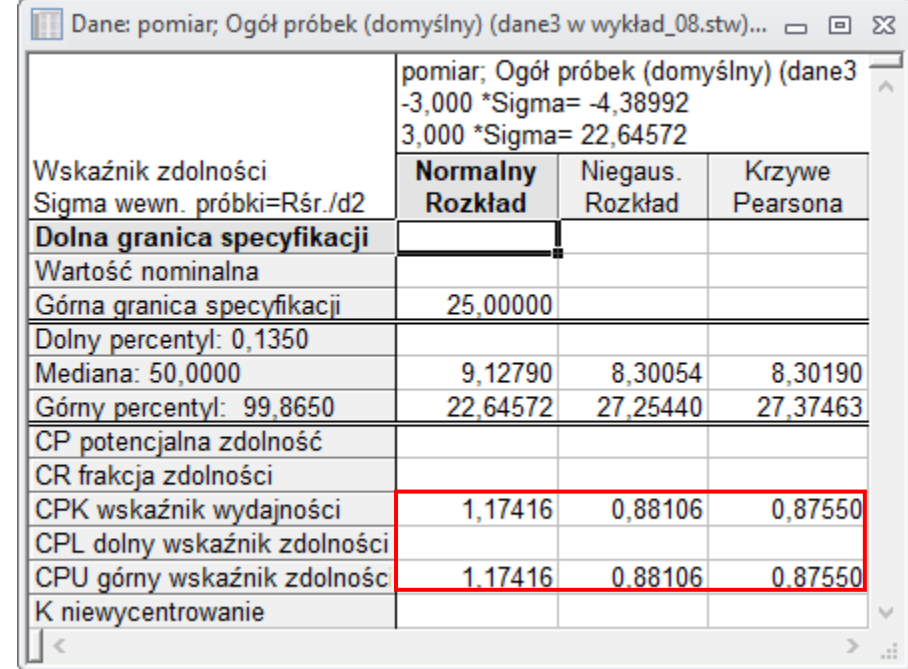

### *Przykład 5. cd.*

Histogram i wykres *Q–Q* wskazują, że dane nie mają rozkładu normalnego.

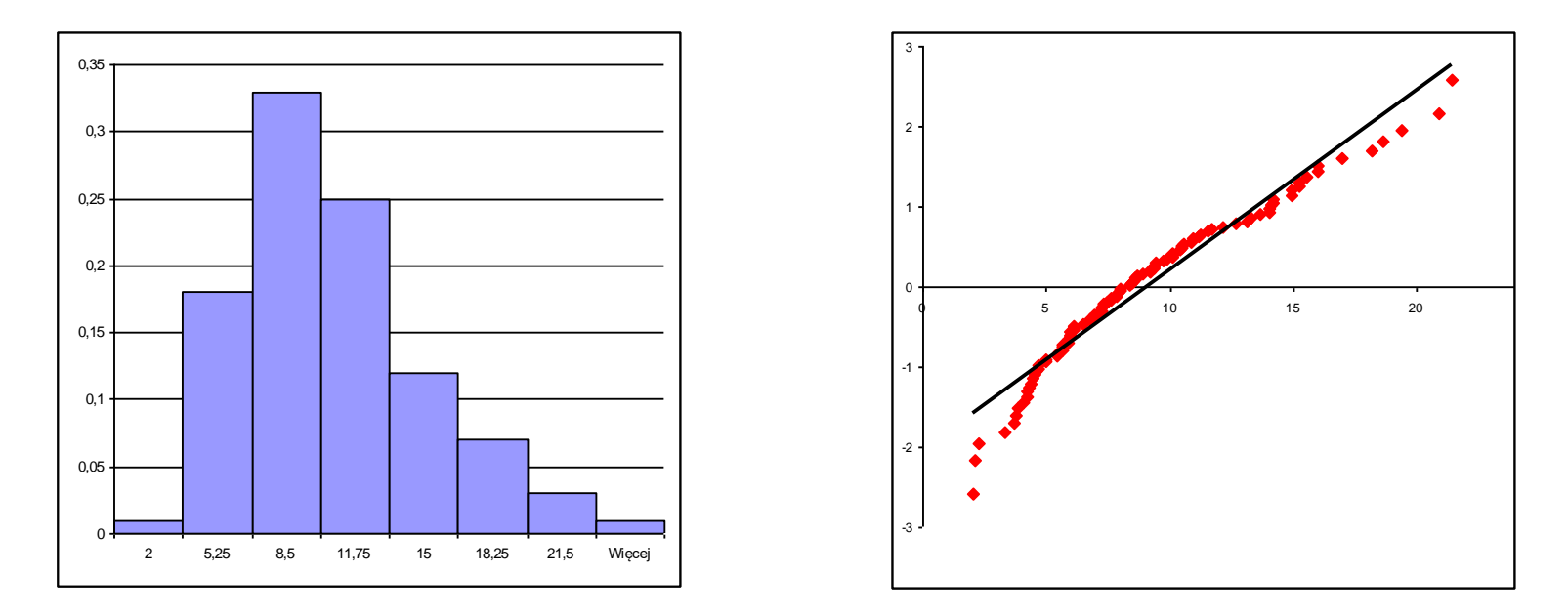

Dotychczasowa analiza (karta i współczynniki  $\hat{C}_{pu}$  i  $\hat{P}_{pu}$ ) była oparta na założeniu, że rozkład danych jest rozkładem normalnym. Wnioski dotyczące stabilności i zdolności procesu były więc niewłaściwe, wyznaczone wskaźniki sugerowały zbyt małą liczbę elementów niezgodnych.

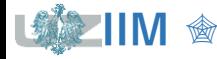

*Przykład 5. cd.* Dopasowując rozkłady teoretyczne do danych najlepsze dopasowanie otrzymano dla *r. logarytmiczno* – *normalnego* o parametrach:  $\mu = 2,0908$  i  $\sigma = 0,5071$ .

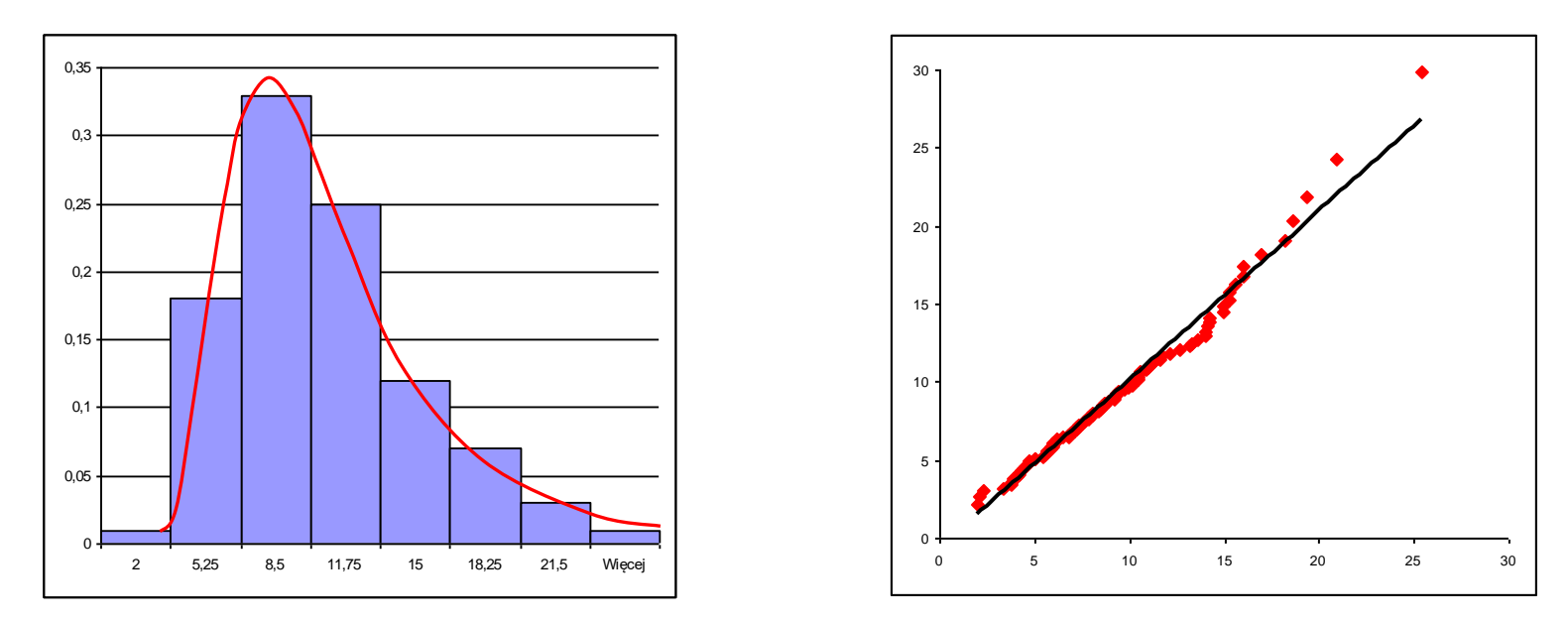

Wykorzystując znaleziony rozkład obliczono:

 $C_{pu}(q) = \frac{USL - q_{0.5}}{q_{0.000 \times 10^{-9}}}$  $q_{0,99865}-q_{0,5}$  $=\frac{25-8,0917}{38,3084,0.08}$  $\frac{23-6,0917}{38,2084-8,0917} \approx 0,5839$  $p = P(x > USL) = 1 - F_{L\mathcal{N}(u,\sigma)}(USL) \approx 0.0131$ 

Otrzymana wartość wskaźnika  $\hat{c}_{pu}$  wskazuje, że proces *nie jest zdolny* a szacowana *wadliwość ma wartość zbliżoną do obserwowanej* co potwierdza poprawność analizy.

*Przykład 5.* Identyczne wyniki daje analiza przeprowadzona na danych przekształconych do rozkładu normalnego (np. z wykorzystaniem transformacji Boxa-Coxa). W rozważanym przypadku wystarczy dane przekształcić wykorzystując transformację logarytmiczną.

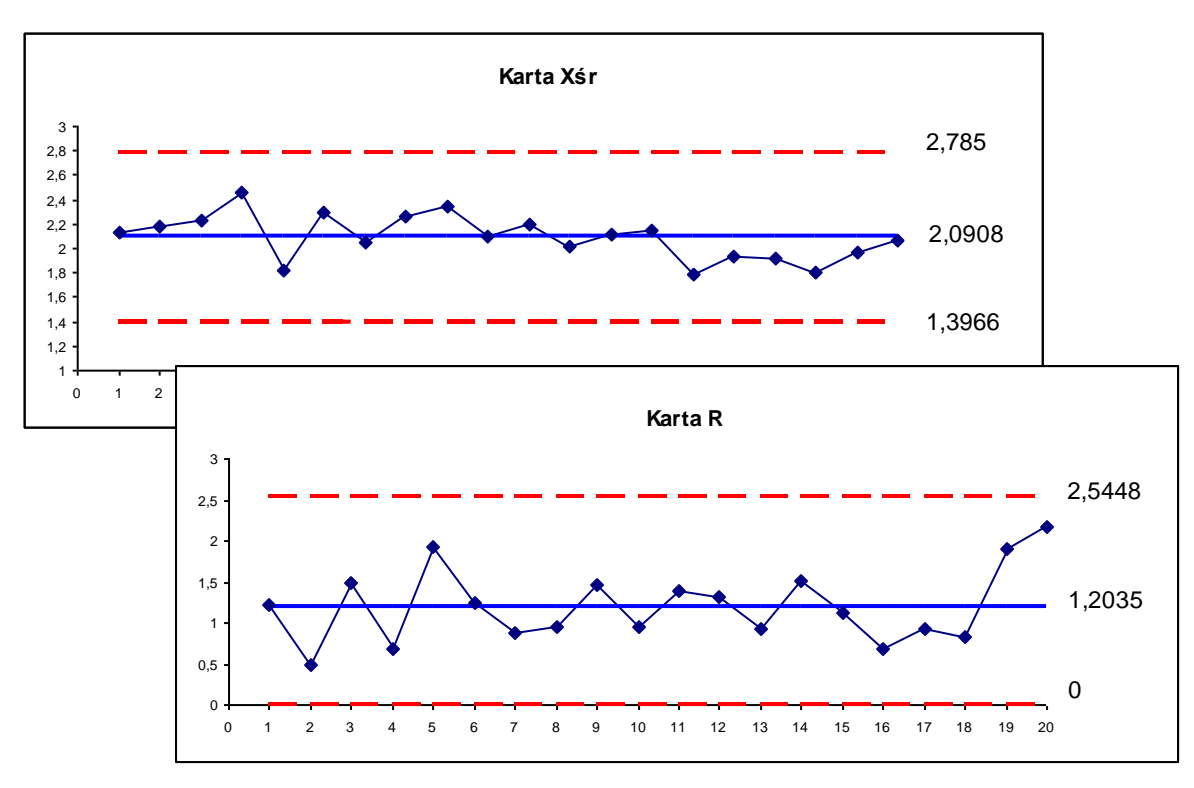

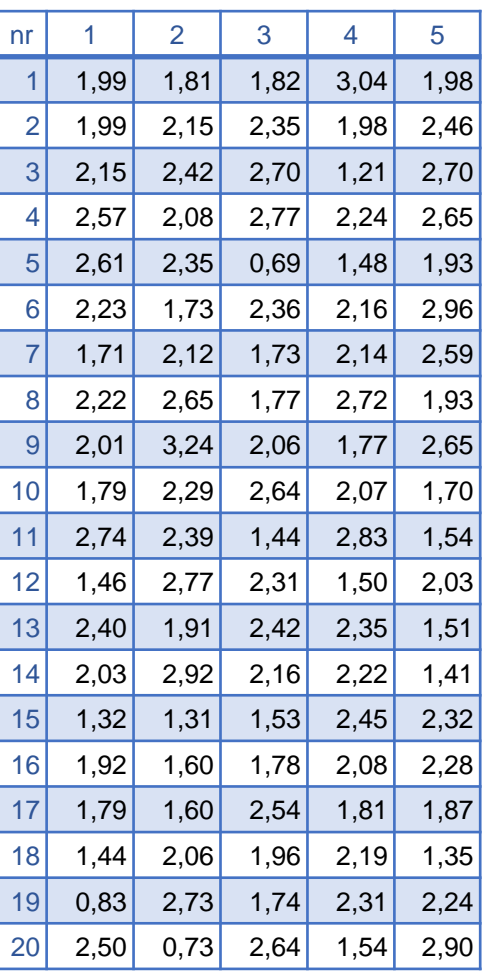

Karta  $\overline{X} - R$  pokazuje, że proces jest statystycznie **stabilny**.

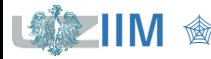

*Przykład 5. cd.* Górna granica specyfikacji po przekształceniu logarytmicznym wynosi  $USL = 3,2189$ , wartości współczynników  $\hat{C}_{pu}$  i  $\hat{P}_{pu}$  wynoszą:

$$
\hat{\sigma}_{within} = \frac{\overline{R}}{d_2(5)} = \frac{1,2035}{2,326} \approx 0,5174
$$
\n
$$
\hat{C}_{pu} = \frac{USL-\mu}{3\hat{\sigma}_{within}} = \frac{3,2189-2,0908}{3 \cdot 0,5174} \approx 0,7267
$$
\n
$$
\hat{\sigma}_{overall} = \sqrt{\frac{\sum_{i=1}^{n} (x_i - \bar{x})^2}{n-1}} \approx 0,5071
$$
\n
$$
\hat{P}_{pu} = \frac{USL-\mu}{3\hat{\sigma}_{overall}} = \frac{3,2189-2,0908}{3 \cdot 0,5071} \approx 0,7414
$$

Wadliwość oszacowana przy założeniu, że rozkład danych (po przekształceniu) jest rozkładem normalnym o  $\sigma = \hat{\sigma}_{within}$  i  $\sigma = \hat{\sigma}_{overall}$  wynosi:

$$
p = P(x > USL) = 1 - F_{\mathcal{N}(\mu, \sigma_{within})}(USL) = 1 - \Phi\left(\frac{3,2189 - 2,0908}{0,5174}\right) \approx 0,0146
$$

$$
p = P(x > USL) = 1 - F_{\mathcal{N}(\mu, \sigma_{overall})}(USL) = 1 - \Phi\left(\frac{3,2189 - 2,0908}{0,5071}\right) \approx 0.0131
$$

Wadliwość szacowana i obserwowana ( $p = 0.01$ ) są zbliżone, co potwierdza poprawność analizy – proces **nie może** być uznany za *zdolny* ponieważ wartości *wskaźników zdolności* i *wykonania* są < 1.

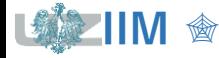

*P* Różnica  $C_p - C_{pk}$ 

<span id="page-55-0"></span>Wykorzystując zależność:

$$
\min\{a, b\} = \frac{1}{2}(a + b - |a - b|)
$$

 $C_{pk}$  można zapisać jako:

$$
C_{pk} = \min\{C_{pu}, C_{pl}\} = \frac{1}{2} \left(C_{pu} + C_{pl} - |C_{pu} - C_{pl}|\right) = \frac{1}{2} \left(\frac{USL - \mu}{3\sigma} + \frac{\mu - LSL}{3\sigma} - \frac{USL - \mu}{3\sigma} - \frac{\mu - LSL}{3\sigma}\right)
$$

$$
= \frac{1}{2} \frac{1}{3\sigma} \left(USL - LSL - |USL + LSL - 2\mu|\right) = \frac{1}{6\sigma} \left(USL - LSL - 2\left|\frac{USL + LSL}{2} - \mu\right|\right)
$$

Przyjmując, że:  $T = \frac{USL+LSL}{2}$  $\frac{+LSL}{2}$ , otrzymuje się:

$$
C_{pk} = \frac{1}{6\sigma} (USL - LSL - 2|T - \mu|) = \frac{USL - LSL}{6\sigma} - \frac{2|T - \mu|}{6\sigma} = C_p - \frac{2|T - \mu|}{6\sigma}
$$

**Ostatecznie** 

$$
C_{pk} = C_p - \frac{2|T-\mu|}{6\sigma} \qquad \text{lub} \qquad C_p - C_{pk} = \frac{2|T-\mu|}{6\sigma}
$$

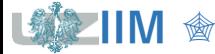

**IIM** " *Sterowanie jakością s.8-56*

Co

∎

### **Współczynnik niewycentrowania**

<span id="page-56-0"></span>Wcześniej pokazano, że:

$$
C_{pk} = C_p - \frac{2|T-\mu|}{6\sigma}
$$

Wyznaczając zakres zmienności 6 $\sigma$  z definicji wskaźnika  $\mathcal{C}_p\left(\mathcal{C}_p=\frac{USL-LSL}{6\sigma}\right)$  $6\sigma$ 

 $C_{pk} = C_p(1 - K)$ 

$$
6\sigma = \frac{USL - LSL}{c_p}
$$

Wskaźnik  $C_{pk}$  można zapisać jako:

$$
C_{pk} = C_p - \frac{2|T-\mu|}{USL-LSL}C_p = C_p \left(1 - \frac{2|T-\mu|}{USL-LSL}\right)
$$

$$
K - \text{współczynnik niewycentrowania}
$$

$$
K = \frac{|T - \mu|}{\frac{1}{2}(USL - LSL)}
$$

**IIM** " *Sterowanie jakością s.8-57*

Co

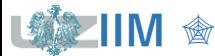

### **Współczynnik**

<span id="page-57-0"></span> $\tau^2$  odpowiada średniemu kwadratowi odchylenia od wartości nominalnej  $T$ czyli:

$$
\tau^{2} = E((x - T)^{2})
$$
  
\n
$$
= E((x - \mu + \mu - T)^{2})
$$
  
\n
$$
= E((x - \mu)^{2} + 2(x - \mu)(\mu - T) + (\mu - T)^{2})
$$
  
\n
$$
= E((x - \mu)^{2}) + E((\mu - T)^{2}) + E(2(x - \mu)(\mu - T))
$$
  
\n
$$
\sigma^{2} = (\mu - T)^{2}
$$
  
\n
$$
E(2(x - \mu)(\mu - T)) = 2(\mu - T)E(x - \mu)
$$
  
\n
$$
= 2(\mu - T)(E(x) - \mu)
$$
  
\n
$$
= 2(\mu - T)(\mu - \mu)
$$

 $= 0$ 

Co